## ČESKOMORAVSKÁ-KOLBEN-DANĚK AKC. SPOL. V PRAZE ODDĚLENÍ AUTOMOBILNÍ

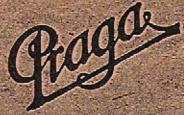

# SEZNAM

## NÁHRADNÍCH DÍLŮ K 1.TUNOVÉMU NÁKLADNÍMU AUTOMOBILU "PRAGA" TYP,,AN" VIII.-X. SERIE

#### ČESKOMORAVSKÁ-KOLBEN-DANĚK AKC. SPOL. PRAHA VIII. AUTOMOBILNÍ ODDĚLENÍ

Telefony 240-41, 240-42, 240-43, 240-44, 240-45, 260-51, 260-52, 260-53, 260-54, 260-55.
 Adresa telegramů: "Českomoravská Praha". - Poštovní úřad šekový čís. 16.033.
 Náklady: Stanice Libeň, horní nádraží. - Poštovní zásilky: Praha VIII.

Sklady:

Praha II., Vádavské nám., Palác Hvězda. Telefon 296-88. Brno: Palackého třída 22. Telefon 979. Bratislava: Kristinova 1. Telefon 2464, 2699.

## SEZNAM NÁHRADNÍCH DÍLŮ

КU

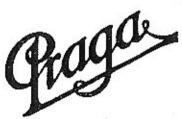

## 1-tunovému nákladnímu vozu TYPU "AN" – VIII.-X. SERIE

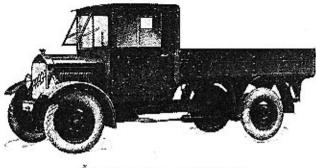

Čtyřválec 62×110

SEZNAM "AN" VIII.-X. — 1928

### OBSAH

#### Čislo

Skupina

Strana

#### I. MOTOR.

| Válce se šrouby a ventily         | 3                                                                                                    |
|-----------------------------------|----------------------------------------------------------------------------------------------------|
| Potrubí                           | }                                                                                                    |
| Karburátor s filtrem              | )                                                                                                    |
| Zarážka akcelerace                | )                                                                                                    |
| Kliková komora s víky a šrouby    | )                                                                                                    |
| Pánve, vložky a zátky             | L                                                                                                    |
| Příslušenství klikové komory      | ľ                                                                                                    |
| Klikový hřídel s písty a ojnicemi |                                                                                                    |
| Rozvodový hřidel s příslušenstvím | 2                                                                                                    |
| Ventilátor                        | 2                                                                                                    |
|                                   | \$                                                                                                    |
|                                   | 5                                                                                                    |
| Osvětlovací dynamo                | 5                                                                                                    |
|                                   | Kliková komora s víky a šrouby       10         Pánve, vložky a zátky       11         Příslušenství klikové komory       11         Klikový hřídel s písty a ojnicemi       11         Rozvodový hřídel s příslušenstvím       12         Ventilátor       13         Přerušovač a rozdělovač       13 |

#### II. SPOJKA.

| 1. | Deska spojky s nábojem a obložením  | <br> |    |  |  | 13 |
|----|-------------------------------------|------|----|--|--|----|
| 2. | Tlačítko a kuličkové ložisko spojky |      | *1 |  |  | 14 |
| 3. | Šrouby a zpružiny spojky            |      |    |  |  | 14 |

#### III. PŘEVODOVÁ SKŘÍŇ.

| 1. | Komora s víky a šrouby       | 14 |
|----|------------------------------|----|
| 2. | Vložky zátky a příslušenství | 15 |
| 3. | Přední hřídel                | 15 |
| 4. | Drážkovaný hřídel            | 15 |
| 5. | Převodový hřídel             | 16 |
| 6. | Hřidel zpětného chodu        | 16 |
| 7. | Pohon rychloměru             | 16 |
| 8. | Zasouvaci mechanismus        | 16 |
| 9. | Převodová brzda              | 16 |

#### IV. ZADNÍ OSA.

| 1. | Kardanový hřídel s kloubem a kardane  | ová | tı | OL | iba  |  | <br>17 |
|----|---------------------------------------|-----|----|----|------|--|--------|
| 2. | Skříň zadní osy se šrouby a zátkami . |     |    |    | 1.14 |  | 17     |

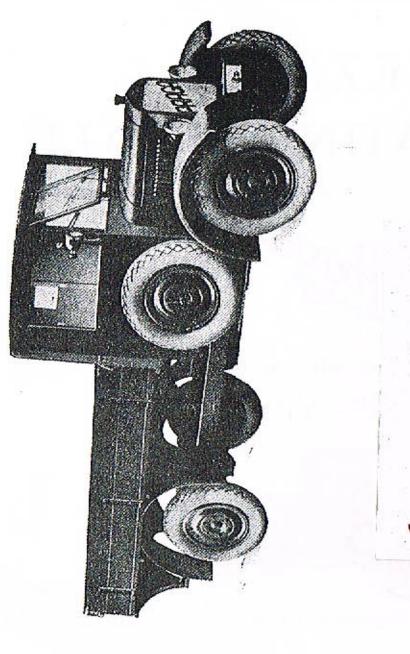

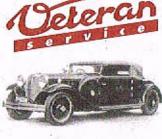

Výroba dílů na vozy Aero a Tatra profilová těsnění dobové příslušenství na historická vozidla

Aktuální nabídka www.veteranservice.cz

| 3. | Skříň redukčního převodu se šrouby                            | 18 |
|----|---------------------------------------------------------------|----|
| 4. | Malé kuželové kolo a hnané kolo redukčniho převodu s uložením | 18 |
| 5. | Hnací kolo redukčního převodu s uložením                      | 19 |
| 6. | Differenciál s velkým kuželovým kolem a hřídeli zadních kol   | 19 |
| 7. | Kola s náboji                                                 | 20 |
| 8. | Ruční brzda                                                   | 20 |

#### V. PŘEDNÍ OSA.

| 1. | Přední náprava         | 32 | 32 | 33 | 20 | - | 138 | 17 | 82 | 3 | a, | 12 | 33 |  | 2 |   | 4 | 20 |
|----|------------------------|----|----|----|----|---|-----|----|----|---|----|----|----|--|---|---|---|----|
|    | Ložísko s náboji kol . |    |    |    |    |   |     |    |    |   |    |    |    |  |   |   |   |    |
| 3. | Kola                   | 28 |    |    |    |   | •   |    | -  | - |    |    |    |  |   | - |   | 21 |
|    | Páky a spojovací tyč . |    |    |    |    |   |     |    |    |   |    |    |    |  |   |   |   |    |

#### VI. ŘÍZENÍ.

| 1. | Těleso řízení s víky a vnější opěrná trubka řízení | 22 |
|----|----------------------------------------------------|----|
|    | Zadní páka řízení a hřídel se šroubovým segmentem  | 22 |
| 3. | Šroub řízení s ručním kolem                        | 22 |

#### VII. PEDÁLY, RUČNÍ PÁKY A PŘEVODY.

| 1. | Pedál spojky s ložiskem . |    |    | 212 |   |    |    |    |    |    |    | 20 |   |   | <br>2: |
|----|---------------------------|----|----|-----|---|----|----|----|----|----|----|----|---|---|--------|
| 2. | Vysouvací páka s hřídelem |    |    |     |   |    |    |    |    | -  |    |    |   |   | 2      |
| 3. | Pedál brzdy               |    |    |     | • |    |    |    |    | -  | ÷  |    | • |   | <br>23 |
|    | Pedál akcelerátoru        |    |    |     |   |    |    |    |    |    |    |    |   |   |        |
| 5. | Převod akcelerátoru       | ÷  | 2  | 1   |   | 33 | 51 | N. | 37 | 62 |    | 2  |   |   | 2      |
|    | Ruční páka zasouvací      |    |    |     |   |    |    |    |    |    |    |    |   |   |        |
| 7. | Ruční páka brzdy          |    |    |     |   |    |    |    |    |    |    |    |   | e | <br>24 |
| 8. | Převod zadni brzdy        | 33 | 20 | 35  |   | 10 | S. | a, | 9  | ÷  | 25 |    | • |   | <br>24 |

### VIII. RÁM, PERA, STUPAČKY, VÝFUKOVÝ HRNEC A UPEVNĚNÍ BATERIE.

| 1. | Nosníky a přičky rámu |            |      | 83 | e  | 612 | • | ÷ | æ          | ie.               |           | 13     |     |      | 25 |
|----|-----------------------|------------|------|----|----|-----|---|---|------------|-------------------|-----------|--------|-----|------|----|
|    | Přední pera           |            |      |    |    |     |   |   |            |                   |           |        |     |      |    |
|    | Zadní pera            |            |      |    |    |     |   |   |            |                   |           |        |     |      |    |
| 4. | Výfukový hrnec        | 9 4<br>4 5 |      |    |    |     |   | 2 |            |                   |           |        | • 2 | •::: | 26 |
| 5. | Stupačky              | 0          | <br> |    | 10 |     |   |   | 303<br>C 4 | 200<br>5 <b>x</b> | 33<br>343 | <br>10 |     |      | 26 |
|    | Upevnění baterie      |            |      |    |    |     |   |   |            |                   |           |        |     |      |    |

Strana

# IX. CHLADIČ, KAPOTA, PŘÍČNÁ STĚNA, Benzínová nádržka, ochranné plechy, Přední blatníky.

| 1. | Chladič                         | 2 | 7 |
|----|---------------------------------|---|---|
| 2. | Kapota                          | 2 | 7 |
| 3. | Prodloužená kapota              | 2 |   |
| 4. | Příčná stěna a pedálová podlaha | 2 | 8 |
| 5. | Benzinová nádržka               |   | 8 |
| 6. | Návěštní deska                  |   | 9 |
| 7. | Ochranné plechy                 | 2 | 9 |
|    | Přední blatníky                 |   |   |

#### X. MONTÁŽNÍ ČÁSTI.

| 1.  | Motor                | 14 |              | -2 | 14 | 45           | 23 | 2   | 2  | 23 | 1            | 54  |                              |                         |     | 2   | 23 |     | 22   | 29 |
|-----|----------------------|----|--------------|----|----|--------------|----|-----|----|----|--------------|-----|------------------------------|-------------------------|-----|-----|----|-----|------|----|
| 2.  | Převodová skříň .    | 25 |              |    | 33 | ÷            | 48 | 23  | 2  | 12 | 3            | 5   | 3                            | 4                       | Q.) | 22  | 4  |     | -12- | 30 |
| 3.  | Zadní osa            | 3  | 2            | 37 | 52 | 1            | 5  | 2   |    |    |              | i.  | $\hat{\boldsymbol{\varphi}}$ |                         | 20  |     |    | 1   | 3    | 30 |
| 4.  | Přední osa           |    | 87           | ×  |    |              | 46 |     |    |    |              |     |                              | ١.,                     |     |     |    | 1.2 | 0.5  | 30 |
| 5.  | Řízení               |    | a.           |    |    | +            |    |     |    |    | à            |     |                              |                         |     |     |    |     |      | 30 |
| 6.  | Pedál akcelerátoru . |    |              |    |    |              |    |     |    |    |              |     |                              |                         |     |     |    |     |      | 30 |
| 7.  | Převod akcelerátoru  |    |              |    |    |              |    |     |    |    |              |     |                              |                         |     |     |    |     |      | 31 |
| 8.  | Převod ruční brzdy   |    | 10           |    |    |              | 50 |     |    | ~  |              | 22. |                              |                         |     | 5   |    | -2  | ~    | 31 |
| 9.  | Výfukový hrnec       |    |              |    |    |              | 10 |     |    |    |              |     | æ                            |                         | -   | -   |    |     |      | 31 |
| 10. | Chladič              |    | ×.           | 4  |    | ÷.           | 13 |     | 23 | -  | a.           | ÷.  | 1                            | •                       | 2   | 6   |    | 3   |      | 31 |
| 11. | Kapota               | 3  | 62           | 1  | Ç, | Q.)          | 24 | 2   | 5  | 1  |              |     | ĩ.                           | $\overline{\mathbf{v}}$ | 1   |     | 8  | 62  | 51   | 31 |
| 12. | Prodloužena kapota   | 32 | 8            | 3  | 3  | 62           | Y  | 2   | 5  |    | 8            | 2   | ÷,                           | 3                       |     | 5   |    | 52  |      | 32 |
| 13. | Příčná stěna         | 2  | an.          |    | 15 | -            | 51 |     |    | 2  | 85           | 25  |                              | •                       | 55  | ::: |    |     | æ    | 32 |
| 14. | Pedálová podlaha .   |    |              | 3  |    |              |    | ••• |    |    | ÷            |     |                              |                         |     | •   |    |     |      | 32 |
| 15. | Benzínová nádržka .  |    |              |    |    |              |    |     |    |    |              |     |                              |                         |     |     |    |     |      | 32 |
| 16. | Ochranné plechy .    | 2  | 1            | 4  |    | $\mathbf{r}$ | 22 | 5   | 3  | 4  | 12           | 2   | $\overline{i}$               | 1                       |     |     |    | 2   |      | 33 |
| 17. | Přední blatníky      |    | $\mathbf{e}$ | a. |    | 2.5          | 2  | 6   |    | æ  | $\mathbf{a}$ | 25  | а.                           | e.                      |     | •   |    |     |      | 33 |

#### XI. KAROSERIE.

| 1. | Předek karoserie     |    |    |   |   |    |    |    | 12 |    |    |     | æ |    | •  | •  | <br> |    | 33 |
|----|----------------------|----|----|---|---|----|----|----|----|----|----|-----|---|----|----|----|------|----|----|
| 2. | Ukazatel směru jízdy | -  |    |   | æ | *  |    |    | •  |    |    | õ.  |   | 2  |    |    | <br> | a. | 33 |
| 3. | Valníková karoserie  |    |    |   |   |    | ÷  |    |    | 4  |    | à   | ÷ |    |    |    |      | 2  | 33 |
| 4. | Úhelníky a pásy      | 3  | ्र | 4 | 2 | 3  | 60 | 13 |    | 33 | 12 | 12  | R | 60 | 22 |    | 2    |    | 34 |
| 5. | Závěsy stěn          | 1  |    |   | 6 |    |    |    |    |    |    | 22. |   |    |    |    |      |    | 34 |
| 5. | Rohové zámky         |    |    |   |   |    |    | •  |    | •  |    |     |   |    |    |    | ÷    |    | 34 |
|    | Nástavec             |    |    |   |   |    |    |    |    |    |    |     |   |    |    |    |      |    |    |
| Β. | Plachta              | ٥, | 3  |   | 4 | i. |    | ę. |    |    | 1  | 57  |   |    | 8  | 33 | 1    |    | 34 |
| Э. | Zadní blatníky       | 1  |    |   |   | 52 | 53 | 23 | 23 |    |    |     | ÷ | 2  | 2  | 5  |      | 5  | 34 |

7

Číslo

Strana

#### XII. ELEKTRIKA, VÝBAVA, ZÁSOBNÍ DÍLY A NÁSTROJE.

| 1.  | Reflektory s upevněním                                                                     | 35 |
|-----|--------------------------------------------------------------------------------------------|----|
| 2.  | Zadni číslová tabulka a zadni lampa                                                        | 35 |
| 3.  | Ohledaci reflektor                                                                         | 35 |
| 4.  | Baterie                                                                                    | 35 |
| 5.  |                                                                                            | 36 |
| 6.  | Houkačka                                                                                   | 36 |
| 7.  | Indukčni cívka                                                                             | 36 |
| 8.  | Spouštěč                                                                                   | 36 |
| 9.  | Kabely a isolační trubky ke světlu a spouštěči                                             | 36 |
| 10. | 그는 거에서 철상에 집에서 잘 못했다. 것은 것에서 이렇게 집에 가지 않는 것을 것을 가지 않는 것이라. 것은 것은 것은 것이 없는 것이 없는 것이 없는 것이다. | 37 |
| 11. |                                                                                            | 38 |
| 12. | Zásobní díly                                                                               | 38 |
|     | Kliče                                                                                      | 39 |
|     | Nářadi a nástroje                                                                          | 39 |

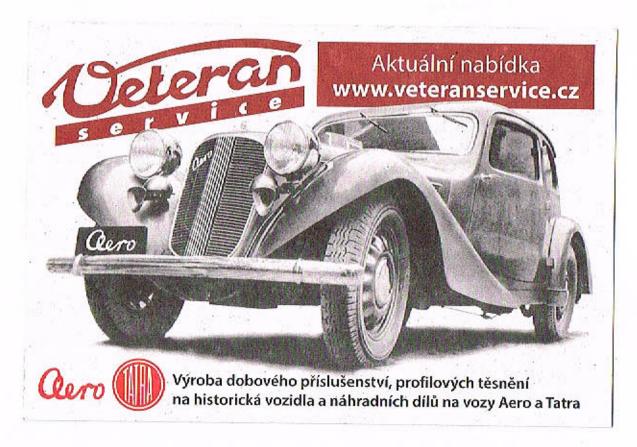

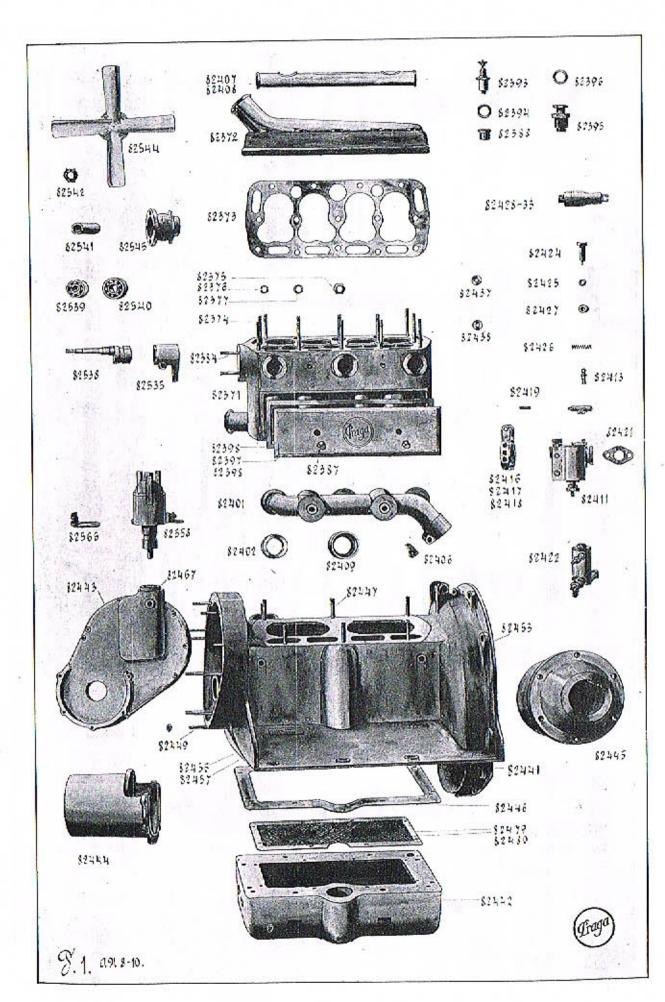

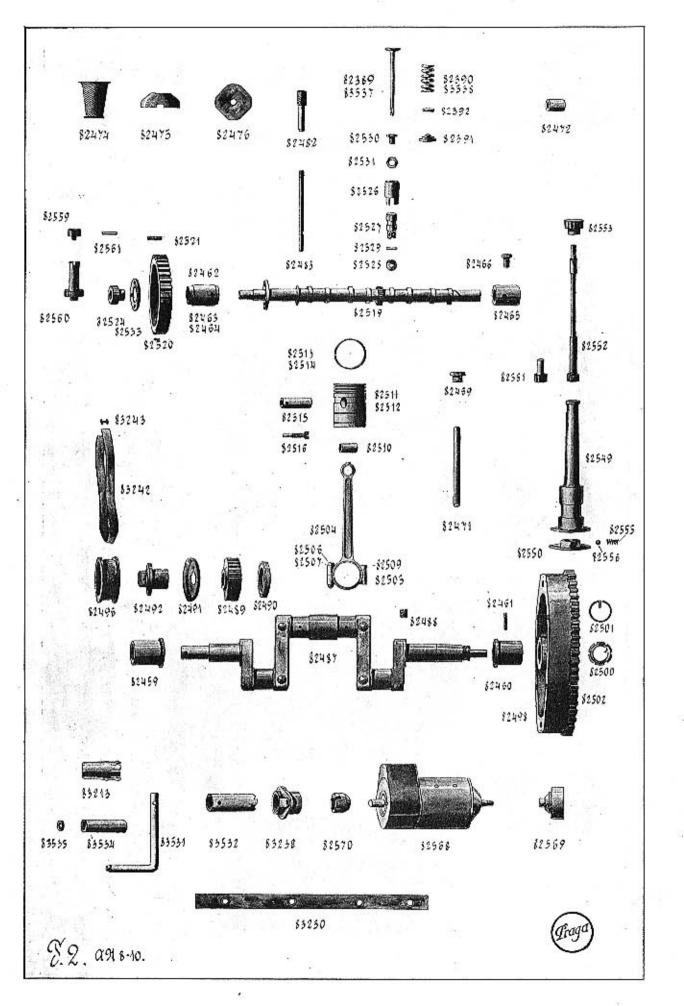

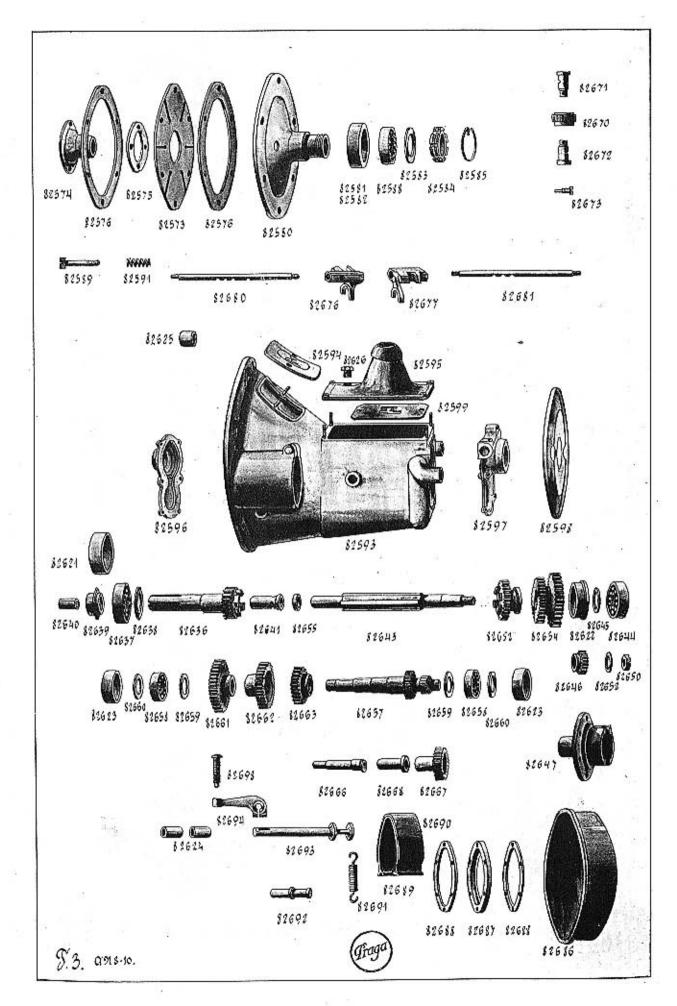

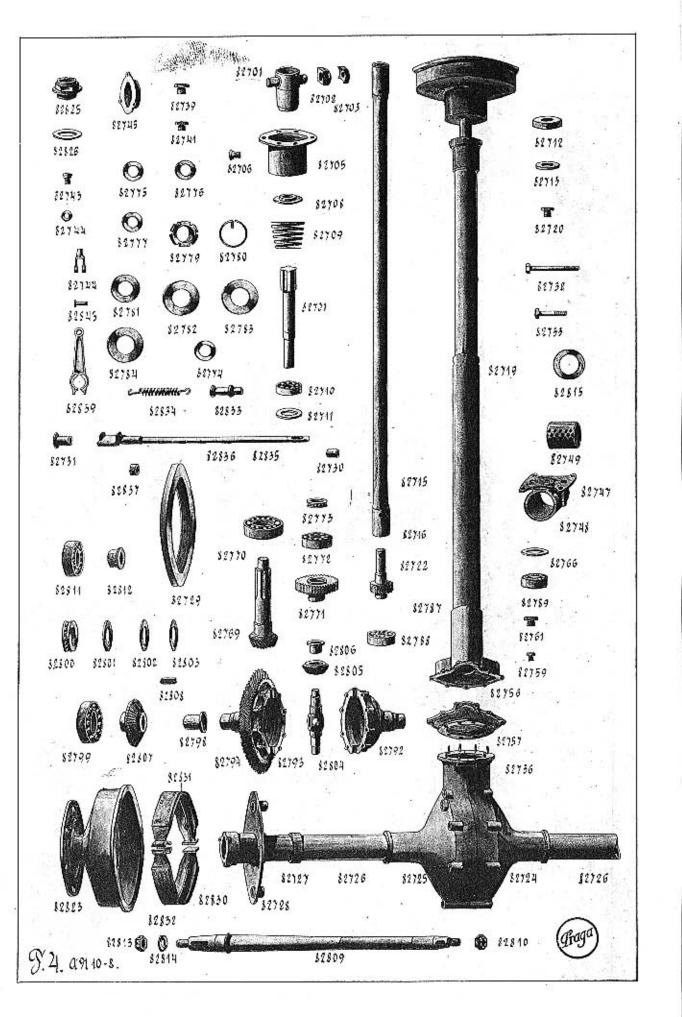

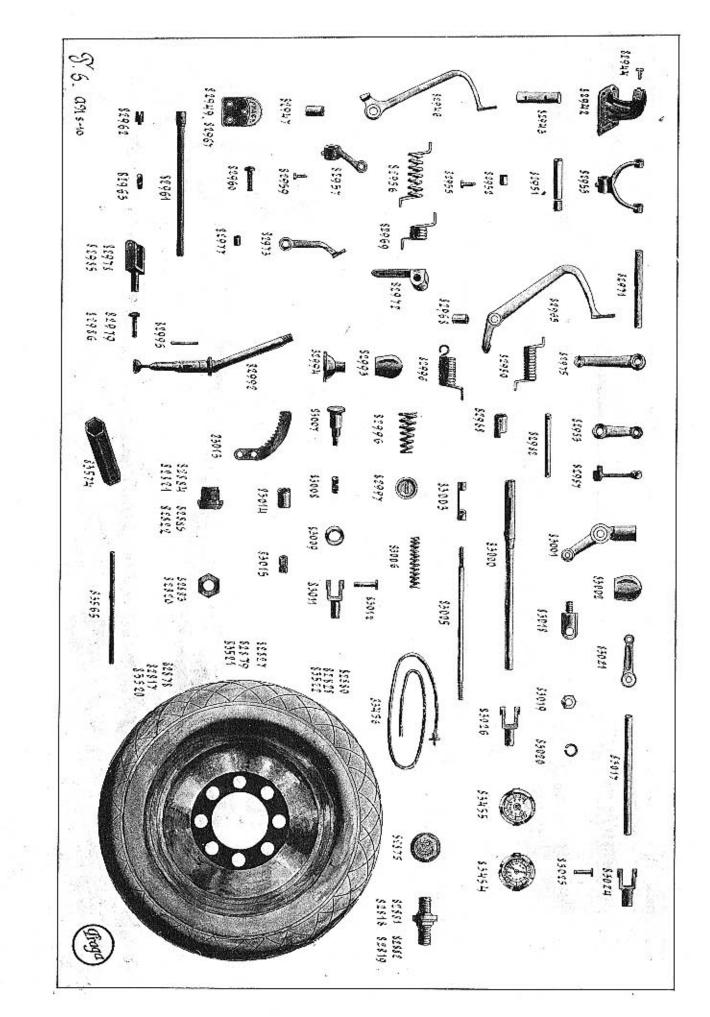

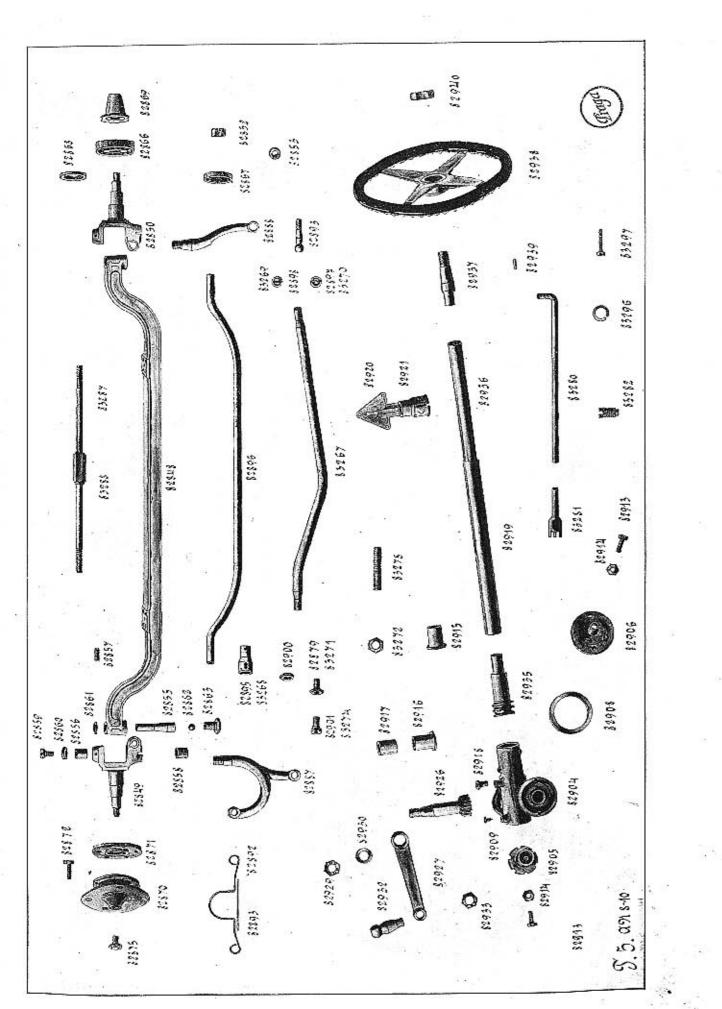

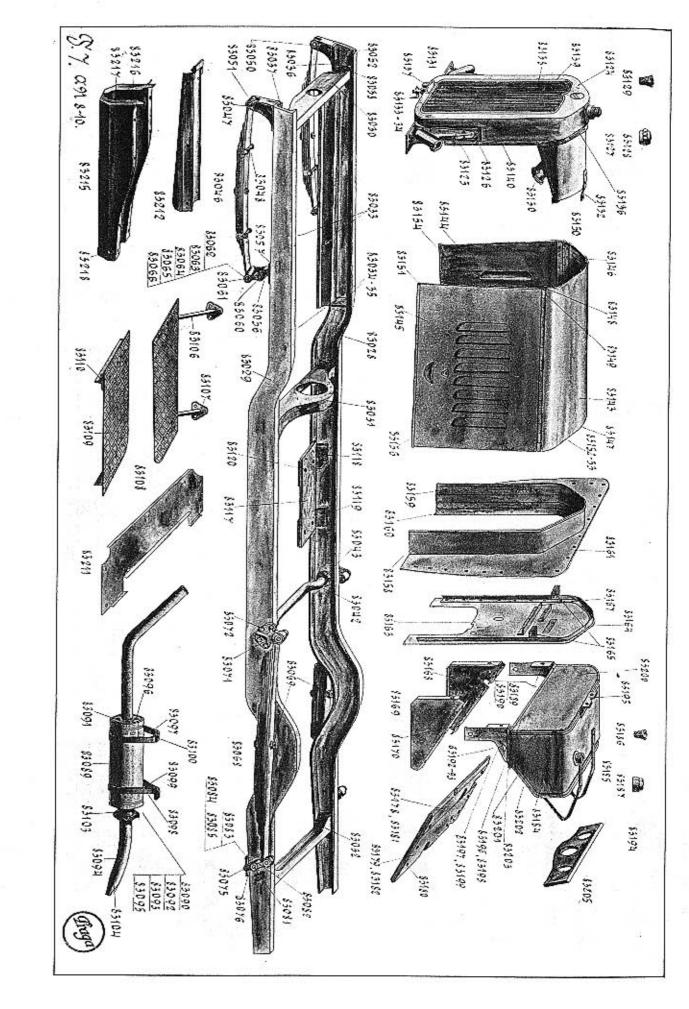

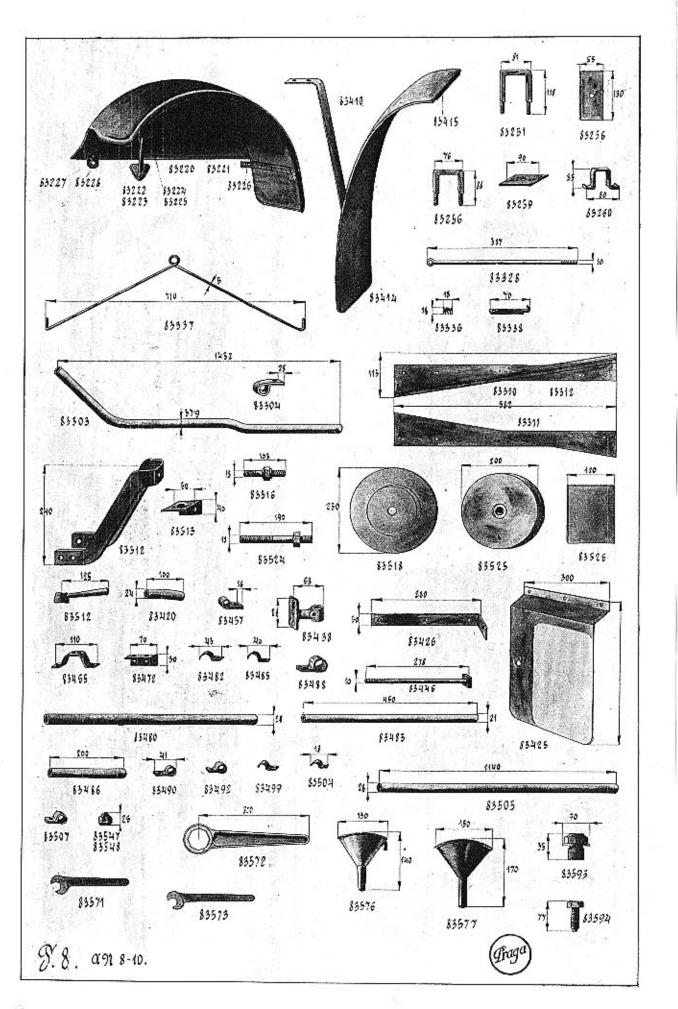

.

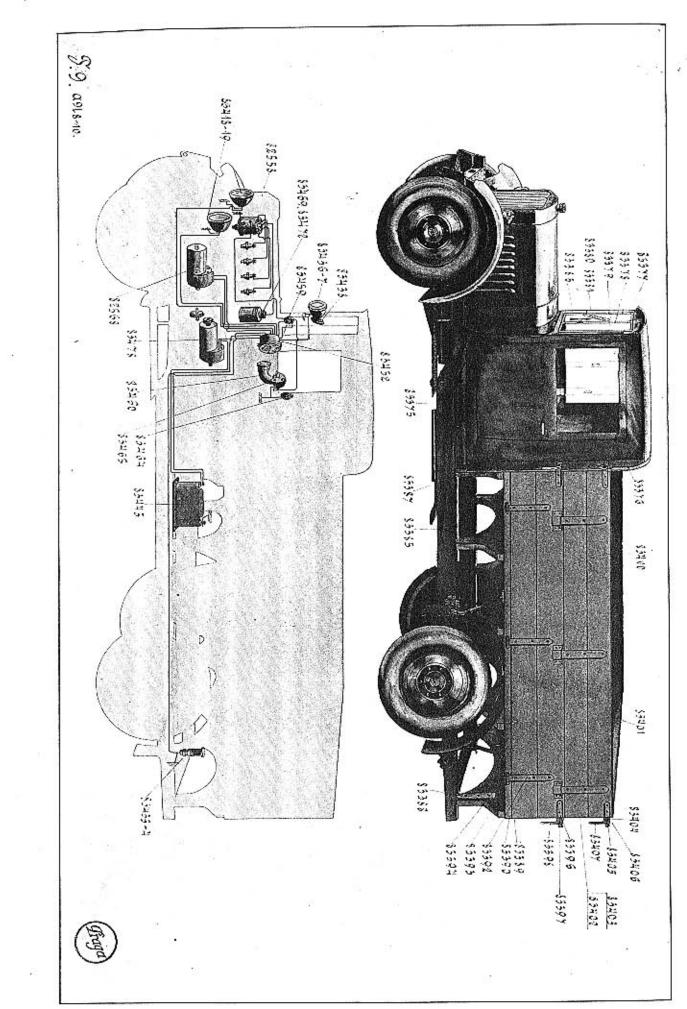

| Označení<br>předmětu                | Objed-<br>nací č.                                  | Obraz na<br>tah. čís. | et kusů<br>I vůz      | Pojmenování předmětu a skupiny strojní                                                                                            | .e    | Cena<br>ku: |   |
|-------------------------------------|----------------------------------------------------|-----------------------|-----------------------|----------------------------------------------------------------------------------------------------|-------|-------------|---|
| preumeru                            | naci c.                                            | taf.                  | Počet I<br>pro I      |                                                                                                    | Serie | Kč          | h |
|                                     |                                                    |                       |                       | I. MOTOR.                                                                                                    |       |             |   |
|                                     |                                                    |                       |                       | 1. VÁLCE SE ŠROUBY A VENTILY.                                                                                                    |       |             |   |
| A 2901<br>A 2902                    | 82371<br>82372                                     | 1                     | 1                     | Skupina válců se šrouby                                                                                                    |       |             |   |
| A 2903<br>M 3248                    | 82373<br>82374<br>82375<br>82376                   | 1 1 1 1 1             | 1<br>14<br>14<br>14   | Šroub k upevnění hlavy k válcům<br>Matka 10 SJ obyčejná<br>Pružná podložka Ø 11 × 17 × 3                                          |       |             |   |
| 8/22 kz                             | 82377<br>82378<br>82379                            |                       |                       | Hladká podložka () 10 2 × 20 × 2<br>Šroub k upevnění karburátoru<br>Matka 8 SJ obyčejná                                           |       |             |   |
| 10/79 kz                            | 82380<br>82381<br>82382                            |                       | 2222                  | Pružná podložka ∅9×15×3<br>Šroub k upevnění výľukové trouby<br>Matka 10 SI mosazná obyčejná                                       |       |             |   |
| 10/22 kz                            | 82383<br>82384                                     | 1                     | 2<br>2                | Pružná podložka Ø 11 × 17 × 3<br>Šroub k upevnění patky ventilátoru s matkou<br>a pružnou podložkou                               |       |             |   |
| 8/16 dz                             | 82385                                              | -                     | 2                     | Šroub k držáku kabelové trubky s matkou<br>obyčejnou a pružnou podložkou                                                          |       |             |   |
| 8/78 kz<br>G 781                    | 82386<br>82387                                     | 1                     | 2                     | Šroub k upevnění víka komory ventilových<br>zpružin<br>Matka k šroubu víka komory ventilových zpružin                             |       |             |   |
| G 2045                              | 82388                                              | 1                     | 8                     | Vložka do hlavy pro svíčku a dekompresní                                                                                          |       |             |   |
| A N 302<br>M 3399<br>M 20           | 82389<br>82390<br>82391                            | 2<br>2<br>2           | 8<br>8<br>8           | Výfukový a ssací ventil<br>Zpružina ventilu<br>Podložka zpružiny ventilu                                                          |       |             |   |
| M 21<br>                            | 82392<br>82393<br>82394                            | 2<br>1<br>1           | 8<br>4<br>4           | Klínek ventilu<br>Svíčka zapalovací "Jiskra"<br>Těsnící podložka k svíčce ⊘ <sup>18</sup> /24 metalopla-                          |       | 8           |   |
| N 24                                | 82395<br>82396<br>82397                            | 1<br>1<br>1           | 4<br>4<br>1           | stická<br>Dekompresní ventil "Hansa" se sedlem<br>Metaloplastická těsnící podložka ⊘18×24×2                                       |       |             |   |
| A 2934<br>A 2935                    | 82398                                              | 1                     | 1                     | Víko komory ventilových zpružin<br>Těsnění víka komory ventilových zpružin .                                                      |       |             |   |
|                                     |                                                    |                       |                       | 2. POTRUBÍ.                                                                                                    |       |             |   |
| A 2905<br>C 56<br>8/51 s            | 82401<br>82402<br>82403<br>82404<br>82404<br>82405 |                       | 1<br>3<br>1<br>1<br>1 | Výfuková trouba<br>Těsnění k výfukové troubě<br>Šroub k výfukové troubě<br>Matka 8 SJ obyčejná mosazná<br>Pružná podložka ∅9×15×3 |       | 15          |   |
| P 932<br>A 2906<br>A 2941<br>A 2939 | 82406<br>82407<br>82408<br>82409                   | 1<br>1<br>1<br>1      | 1<br>1<br>2<br>3      | Vložka do spáry výfukové trouby<br>Kabelová trubka<br>Držák kabelové trubky<br>Ochranný plech těsnění výfukové trouby             |       |             |   |
|                                     |                                                    |                       |                       | 3. KARBURÁTOR S FILTREM.                                                                                                    |       |             |   |
| _                                   | 82411                                              | 1                     | 1                     | Karburátor Zenith Ø 26 HAK doubledifuseur,<br>horizontální                                                                        |       |             |   |

| Označení<br>předmětu                                                                                               |                                                                                                    | Obraz na<br>tab. čís.      | Počet kusů<br>pro 1 vůz                             | Pojmenování předmětu a skupiny strojní                                                                                                    | Serie           | Cena za<br>kus<br>Kč h |         | Označení<br>předmětu                                                                                      |                                                                                                    | Obraz na<br>tab. čís.                                                                                                    | Počet kusů<br>pro 1 vůz                        |                  |
|----------------------------------------------------------------------------------------------------|----------------------------------------------------------------------------------------------------|----------------------------|-----------------------------------------------------|----------------------------------------------------------------------------------------------------|-----------------|------------------------|---------|----------------------------------------------------------------------------------------------------|----------------------------------------------------------------------------------------------------|----------------------------------------------------------------------------------------------------|------------------------------------------------|------------------|
| A 1139<br>M 1194                                                                                                   | 82412<br>82413                                                                                                    | 1<br>1                     | 1                                                   | Páčka klapky karburátoru<br>Čep páčky karburátoru                                                                                                    |                 |                        |         | 8/18 dz                                                                                                   | 82453                                                                                                    | _                                                                                                    | 6                                              | Š                |
| 4/12 Lon                                                                                                    | 82414<br>82415                                                                                                    |                            | 11                                                  | Matka 6 SJ korunková se závlačkou Ø1.5×15<br>Šroub k páčce karburátoru                                                                                                    |                 |                        |         | 8/22 dz                                                                                                   | 82454                                                                                                    | _                                                                                                    | 3                                              | No.              |
| A 1201<br>A 1206<br>P 73                                                                                           | 82416<br>82417                                                                                                    | 1                          | 1 1 1                                               | Víko karburátoru pro přívod vzduchu                                                                                                    |                 |                        |         | 10/73 s                                                                                                   | 82455                                                                                                    |                                                                                                    | 1                                              | Š                |
| F 73<br>A 1202<br>6/36 s                                                                                           | 82418<br>82419<br>82420                                                                                           | 1                          | 2                                                   | Trubka do víka karburátoru pro odvod oleje<br>ze zarážky akcelerace<br>Šroub k upevnění víka ke karburátoru<br>Šroub do víka karburátoru k upevnění komory                                                                                                    |                 |                        |         | A 2942<br>A N 303                                                                                         | 82456<br>82457                                                                                           | 1<br>1                                                                                                    | 1                                              | T<br>T           |
| A <u>1050</u>                                                                                                    | 82421<br>82422                                                                                                    | 1<br>1                     | 1                                                   | pro tlakový olej zarážky<br>Těsnění ke karburátoru<br>Úplný filtr na benzin "Zenith Grand" s ko-<br>houtkem                                                                                                    |                 |                        |         | A 2932<br>A 1129<br>A 26<br>A 2944                                                                        | 82459<br>82460<br>82461<br>82462                                                                         | 2<br>2<br>2<br>2                                                                                                    | 1<br>1<br>2<br>1                               | P<br>Z<br>K<br>F |
| A 1067                                                                                                    | 82424                                                                                                    | 1                          | 1                                                   | Tyčinka narážky k zarážce akcelerace                                                                                                    |                 |                        | 1-1     | A 1119                                                                                                    | 82463                                                                                                    | 2                                                                                                    | 1                                              | Е                |
| A 1068<br>A 1069                                                                                                   | 82425<br>82426                                                                                                    | 1                          | 1                                                   | Narážka k zarážce akcelerace                                                                                                    |                 |                        |         | A N 304                                                                                                   | 82464                                                                                                    | 2                                                                                                    | 1                                              | D                |
| A 1070<br>M 2569<br>A 1073<br>A 1074<br>M 3784<br>M 3783<br>A 1078<br>A 2943<br>60080<br>60081<br>M 3717<br>M 3786 | 82427<br>82428<br>82429<br>82430<br>82431<br>82432<br>82433<br>82434<br>82435<br>82435<br>82436<br>82437<br>82438 |                            | 1<br>1<br>1<br>1<br>1<br>1<br>1<br>2<br>2<br>1<br>1 | Kroužek k držení zpružiny<br>Komora pro tlakový olej zarážky<br>Vičko komory<br>Těsnění k víku komory<br>Píst zarážky akcelerace<br>Pístová tyč se zarážkou<br>Zpružina pístu zarážky akcelerace<br>Trubka k vedení oleje od motoru k zarážce<br>Konus přípojky<br>Matka pístní tyče<br>Podložka pod matku |                 |                        |         | A 1130<br>M 2523<br>M 3230<br>A 1131<br>A 1018<br><br>A 2912<br>A 2933                                    | 82465<br>82466<br>82467<br>82468<br>82469<br>82470<br>82470<br>82471<br>82472                            | $\begin{array}{c}2\\2\\1\\-\\2\\-\\2\\2\end{array}$                                                                                                    | 1<br>2<br>1<br>2<br>1<br>1<br>2<br>2           | VPVZVFTV         |
| A 2907<br>A 2908<br>A 2909<br>A 2928<br>A 2910<br>A 2911<br>0/31 dz                                                | 82441<br>82442<br>82443<br>82444<br>82445<br>82446<br>82446<br>82447                                              | 1<br>1<br>1<br>1<br>1<br>1 | 1<br>1<br>1<br>1<br>1<br>1<br>6                     | 5. KLIKOVÁ KOMORA S VÍKY<br>A ŠROUBY.<br>Svršek klikové komory<br>Čelo klikové komory<br>Ložisko dynama<br>Zadní ložisko klikového hřídele<br>Těsnění mezi svršek a spodek klikové komory<br>Šroub k upevnění válců s obyčejnou matkou                                                                     |                 |                        |         | A 1019<br>A 1020<br>A 1056<br>A 1021<br>G 781<br>A 2913<br>A 2914<br>6/13 on<br>A 1022<br>A 1054<br>60082 | 82474<br>82475<br>82476<br>82477<br>82478<br>82479<br>82480<br>82481<br>82482<br>82483<br>82483<br>82484 | $     \begin{array}{c}       2 \\       2 \\       2 \\       2 \\       2 \\       1 \\       1 \\       2 \\       2 \\       1 \\       2 \\       2 \\       1 \\       2 \\       2 \\       2 \\       1 \\       2 \\       2 \\       2 \\       2 \\       1 \\       2 \\       2 \\       2 \\       2 \\       2 \\       2 \\       2 \\       2 \\       2 \\       2 \\       2 \\       2 \\       2 \\       2 \\       2 \\       2 \\       2 \\       2 \\       2 \\       2 \\       2 \\       2 \\       2 \\       2 \\       2 \\       2 \\       2 \\       2 \\       2 \\       2 \\       2 \\       2 \\       2 \\       2 \\       2 \\       2 \\       2 \\       2 \\       2 \\       2 \\       2 \\       2 \\       2 \\       2 \\       2 \\       2 \\       2 \\       2 \\       2 \\       2 \\       2 \\       2 \\       2 \\       2 \\       2 \\       2 \\       2 \\       2 \\       2 \\       2 \\       2 \\       2 \\       2 \\       2 \\       2 \\       2 \\       2 \\       2 \\       2 \\       2 \\       2 \\       2 \\       2 \\       2 \\       2 \\       2 \\       2 \\       2 \\       2 \\       2 \\       2 \\       2 \\       2 \\       2 \\       2 \\       2 \\       2 \\       2 \\       2 \\       2 \\       2 \\       2 \\       2 \\       2 \\       2 \\       2 \\       2 \\       2 \\       2 \\       2 \\       2 \\       2 \\       2 \\       2 \\       2 \\       2 \\       2 \\       2 \\       2 \\       2 \\       2 \\       2 \\       2 \\       2 \\       2 \\       2 \\       2 \\       2 \\       2 \\       2 \\       2 \\       2 \\       2 \\       2 \\       2 \\       2 \\       2 \\       2 \\       2 \\       2 \\       2 \\       2 \\       2 \\       2 \\       2 \\       2 \\       2 \\       2 \\       2 \\       2 \\       2 \\       2 \\       2 \\       2 \\       2 \\       2 \\       2 \\       2 \\       2 \\       2 \\       2 \\       2 \\       2 \\       2 \\       2 \\       2 \\       2 \\       2 \\       2 \\       2 \\       2 \\       2 \\       2 \\       2 \\       2 \\       2 \\       2 \\       2 \\       2 \\       2 \\       2 \\       2 \\       2 \\       2 \\       2 \\       2 \\       2 \\       2 \\       2 \\       2 \\       2 \\     $ | 1<br>1<br>1<br>1<br>1<br>1<br>8<br>1<br>1<br>1 | SVPŠNFSŠRTP      |
| 8/63 dz                                                                                                    | 82448                                                                                                    | -                          | 8                                                   | a pružnou podložkou<br>Šroub k spojení svršku a spodku klikové komo-<br>ry s obyčejnou matkou a pružnou podložkou                                                                                                    |                 |                        |         | -                                                                                                    | 82485                                                                                                    | -                                                                                                    | i                                              | F                |
| 8/42 dz                                                                                                    | 82449                                                                                                    | 1                          | 4                                                   | Šroub k upevnění čela klikové komory s obyčej-<br>nou matkou a pružnou podložkou                                                                                                    | a second second |                        |         |                                                                                                    |                                                                                                    |                                                                                                    |                                                |                  |
| 8/63 dz                                                                                                    | 82450                                                                                                    |                            | 4                                                   | Šroub k upevnění ložiska dynama a čela kli-<br>kové komory s matkou a podložkou                                                                                                    |                 |                        | 7       |                                                                                                    |                                                                                                    |                                                                                                    |                                                | 12               |
| 8/24 dz<br>_2 h                                                                                                    | 82451<br>82452                                                                                                    | _                          | 1<br>2                                              | Šroub k upevnění ložiska dynama k čelu s oby-<br>čejnou matkou<br>Montovní kolík konický do čela                                                                                                    |                 |                        |         | A 2916<br>A 53<br>A 2917<br>A 1203                                                                        | 82487<br>82488<br>82489<br>82490                                                                         | 2<br>2<br>2<br>2                                                                                                    | 1<br>5<br>1<br>1                               | K<br>Z<br>Š<br>T |
|                                                                                                    |                                                                                                    | l                          |                                                     | 10                                                                                                    |                 |                        | 13<br>1 |                                                                                                    |                                                                                                    |                                                                                                    |                                                |                  |

| ení<br>ětu                                     | Objed-<br>nací č.                                                                                                 | Obraz na<br>tab. čís.                                                                                                    | et kusů<br>1 vůz                                                                                                   | Pojmenování předmětu a skupiny strojní                                                                                                    | je.                    | Cena<br>ku |    |
|------------------------------------------------|----------------------------------------------------------------------------------------------------|----------------------------------------------------------------------------------------------------|----------------------------------------------------------------------------------------------------|----------------------------------------------------------------------------------------------------|------------------------|------------|----|
|                                                |                                                                                                    | g a                                                                                                    | Počet<br>pro 1                                                                                                    |                                                                                                    | Serie                  | Kĕ         | 1  |
| dz                                             | 82453                                                                                                    | _                                                                                                    | 6                                                                                                    | Šroub k upevnění zadního ložiska s obyčejnou<br>"matkou a pružnou podložkou                                                                                                    |                        |            |    |
| dz                                             | 82454                                                                                                    | -                                                                                                    | 3                                                                                                    | Šroub k upevnění olejové pumpy s obyčejnou<br>matkou a pružnou podložkou                                                                                                    | 10110                  |            |    |
| s                                              | 82455                                                                                                    |                                                                                                    | 1                                                                                                    | Šroub k upevnění dynama s obyčejnou matkou<br>a pružnou podložkou                                                                                                    |                        |            |    |
| 42<br>03                                       | 82456<br>82457                                                                                                    | 1<br>1                                                                                                    | 1<br>1                                                                                                    | Trubka pro vedení oleje ve svršku komory .<br>Trubka pro vedení oleje ve svršku komory .                                                                                                    |                        |            |    |
|                                                |                                                                                                    |                                                                                                    |                                                                                                    | 6. PÁNVE, VLOŽKY A ZÁTKY.                                                                                                    |                        |            |    |
| 32<br>29<br>5<br>14                            | 82459<br>82460<br>82461<br>82462                                                                                  | 2<br>2<br>2<br>2                                                                                                    | $\begin{array}{c}1\\1\\2\\1\end{array}$                                                                            | Přední vložka ložiska klikového hřídele<br>Zadní vložka ložiska klikového hřídele<br>Kolíček k pojištění vložky<br>Horní půlka pánve předního ložiska rozvodo-                                                                                                    |                        |            |    |
| 19                                             | 82463                                                                                                    | 2                                                                                                    | 1                                                                                                    | vého hřídele<br>Dolní půlka pánve předního ložiska rozvodo-                                                                                                    |                        |            |    |
| 04                                             | 82464                                                                                                    | 2                                                                                                    | 1                                                                                                    | vého hřídele<br>Dolní půlka pánve předního ložiska rozvodo-                                                                                                    |                        |            |    |
| 80<br>23<br>80<br>81<br>81<br>83               | 82465<br>82466<br>82467<br>82468<br>82469<br>82470<br>82470<br>82471<br>82472                                     | $\begin{array}{c}2\\2\\1\\-\\2\\-\\2\\2\end{array}$                                                                                                    | $     \begin{array}{c}       1 \\       2 \\       1 \\       2 \\       1 \\       2 \\       2     \end{array} $ | vého hřídele                                                                                                    |                        |            |    |
|                                                |                                                                                                    |                                                                                                    |                                                                                                    | 7. PŘÍSLUŠENSTVÍ KLIKOVÉ<br>KOMORY.                                                                                                    |                        |            |    |
| 9<br>20<br>21<br>1<br>3<br>4<br>22<br>34<br>22 | 82474<br>82475<br>82476<br>82477<br>82478<br>82479<br>82480<br>82481<br>82482<br>82483<br>82483<br>82484<br>82485 | $     \begin{array}{c}       2 \\       2 \\       2 \\       2 \\       2 \\       1 \\       1 \\       2 \\       - \\       - \\       - \\       - \\       - \\       - \\       - \\       - \\       - \\       - \\       - \\       - \\       - \\       - \\       - \\       - \\       - \\       - \\       - \\       - \\       - \\       - \\       - \\       - \\       - \\       - \\       - \\       - \\       - \\       - \\       - \\       - \\       - \\       - \\       - \\       - \\       - \\       - \\       - \\       - \\       - \\       - \\       - \\       - \\       - \\       - \\       - \\       - \\       - \\       - \\       - \\       - \\       - \\       - \\       - \\       - \\       - \\       - \\       - \\       - \\       - \\       - \\       - \\       - \\       - \\       - \\       - \\       - \\       - \\       - \\       - \\       - \\       - \\       - \\       - \\       - \\       - \\       - \\       - \\       - \\       - \\       - \\       - \\       - \\       - \\       - \\       - \\       - \\       - \\       - \\       - \\       - \\       - \\       - \\       - \\       - \\       - \\       - \\       - \\       - \\       - \\       - \\       - \\       - \\       - \\       - \\       - \\       - \\       - \\       - \\       - \\       - \\       - \\       - \\       - \\       - \\       - \\       - \\       - \\       - \\       - \\       - \\       - \\       - \\       - \\       - \\       - \\       - \\       - \\       - \\       - \\       - \\       - \\       - \\       - \\       - \\       - \\       - \\       - \\       - \\       - \\       - \\       - \\       - \\       - \\       - \\       - \\       - \\       - \\       - \\       - \\       - \\       - \\       - \\       - \\       - \\       - \\       - \\       - \\       - \\       - \\       - \\       - \\       - \\       - \\       - \\       - \\       - \\       - \\       - \\       - \\       - \\       - \\       - \\       - \\       - \\       - \\       - \\       - \\       - \\       - \\       - \\       - \\       - \\       - \\       - \\       - \\       - \\       - \\       - \\       - \\       - \\       - \\       - \\       - \\     $ | 1<br>1<br>1<br>1<br>1<br>8<br>1<br>1<br>1<br>1                                                                     | Síto nalévacího hrdla<br>Víko nalévacího hrdla<br>Přepážkový plech do nalévacího hrdla<br>Šroub k víku nalévacího hrdla<br>Matka k šroubu nalévacího hrdla<br>Filtrační plech oleje do spodku klikové komory<br>Síto k filtračnímu plechu<br>Šroub k upevnění filtračního plechu<br>Rukojeť ukazovatele hladiny oleje<br>Tyčka ukazovatele hladiny oleje<br>Fibrová podložka $\emptyset$ 14 $\times$ 20 $\times$ 2 |                        | 34         |    |
|                                                |                                                                                                    |                                                                                                    |                                                                                                    | 8. KLIKOVÝ HŘÍDEL S PÍSTY<br>A OJNICEMI.                                                                                                    |                        |            |    |
| 6<br>7<br>3                                    | 82487<br>82488<br>82489<br>82490                                                                                  | 2<br>2<br>2<br>2                                                                                                    | 1<br>5<br>1<br>1                                                                                                   | Klikový hřídel                                                                                                    |                        |            |    |
| 1                                              |                                                                                                    |                                                                                                    |                                                                                                    |                                                                                                    | <ul> <li>ID</li> </ul> |            | 11 |

za

h

| Označení<br>předmětu                                                          | Objed-<br>nací č.                                                                               | Obraz na<br>tab. čis.                                                             | Počet kusů<br>pro 1 vůz                   | Pojmenování předmětu a skupiny strojní                                                                                                    | Serie | Cena za<br>kus<br>Kš h |
|-------------------------------------------------------------------------------|-------------------------------------------------------------------------------------------------|-----------------------------------------------------------------------------------|-------------------------------------------|----------------------------------------------------------------------------------------------------|-------|------------------------|
| A 1245<br>M 96<br>B 12<br>B 15<br>M 97<br>G 768<br>A 2926<br>A 2927<br>8/27 s | 82537<br>82538<br>82539<br>82540<br>82541<br>82542<br>82543<br>82544<br>82545<br>82546<br>82547 |                                                                                   | 1<br>1<br>1<br>1<br>1<br>1<br>1<br>4<br>4 | Maznice ventilátoru<br>Hřídel ventilátoru<br>Přední kuličkové ložisko ventilátoru<br>Zadní kuličkové ložisko ventilátoru<br>Rozpěrací trubka kuličkových ložisek<br>Matka na hřídel ventilátoru<br>Závlačka $\bigotimes 2.5 \times 20$<br>Ventilátor<br>Náboj ventilátoru<br>Šroub k spojení náboje s ventilátorem<br>Pružná podložka $\bigotimes 9 \times 15 \times 3$     |       |                        |
|                                                                               |                                                                                                 |                                                                                   |                                           | 11. OLEJOVÁ PUMPA.                                                                                                    | 1.00  |                        |
| A 1095<br>A 1094<br>A 1047<br>A 1048<br>A 1049<br>2 b<br>A 52<br>             | 82549<br>82550<br>82551<br>82552<br>82553<br>82554<br>82555<br>82556                            | $ \begin{array}{c} 2\\2\\2\\2\\2\\2\\2\\2\\2\\2\\2\\2\\2\end{array} \end{array} $ | 1<br>1<br>1<br>1<br>1<br>1<br>1<br>1      | Komora olejové pumpy<br>Víka komory olejové pumpy<br>Čerpací kolečko s čepem<br>Čerpací kolečko s hřídelem<br>Šroubové kolo k pohonu olejové pumpy<br>Konický kolík ke kolu<br>Zpružina kuličkového ventilu<br>Kulička ventilu 5/16"                                                                                                    |       |                        |
|                                                                               |                                                                                                 |                                                                                   |                                           | 12. PŘERUŠOVAČ A ROZDĚLOVAČ.                                                                                                    | 1     |                        |
|                                                                               | 82558<br>82569<br>82560<br>82561<br>82562<br>82563<br>82563<br>82564<br>82565<br>82566          | $ \begin{array}{c c} 1\\ 2\\ 2\\ 2\\ -\\ -\\ -\\ 1 \end{array} $                  | 1<br>1<br>1<br>4<br>4<br>1<br>1           | Přerušovač s rozdělovačem Bosch VA 4 R 300<br>— AMZ 10/1, 6 V s automatickou regulací<br>Ozub na hřídel přerušovače<br>Šroubové kolečko k pohonu přerušovače<br>Stavěcí šroub k šroubovému kolečku<br>Pojistná matka 8 SJ obyčejná<br>Úplné kabely od rozdělovače ke svíčkám<br>Nástrčka na svíčku "Esha"<br>Stavěcí šroub k přerušovači<br>Pojišfovací plech k přerušovači |       |                        |
|                                                                               |                                                                                                 |                                                                                   |                                           | 13. OSVĚTLOVACÍ DYNAMO.                                                                                                    |       |                        |
| —<br>—<br>A 2937                                                              | 82568<br>82569<br>82570<br>82571                                                                | 2<br>2<br>2                                                                       | 1<br>1<br>1<br>1                          | Osvětlovací dynamo Bosch JAB 60/6, 900,<br>L <sub>1</sub> , levotočivé<br>Boschova pružná spojka BE 400 51 Z No BE<br>38.206<br>Ozub roztáčecí kliky na hřídel dynama<br>Kolíček s matkou Bosch BE 40.116                                                                                                    |       | t                      |
|                                                                               | 0.0071                                                                                          |                                                                                   |                                           | II. SPOJKA.                                                                                                    |       |                        |
|                                                                               |                                                                                                 |                                                                                   |                                           | 1. DESKA SPOJKY S NÁBOJEM<br>A OBLOŽENÍM.                                                                                                    |       | ke s                   |
| A 2951<br>A 2952                                                              | 82573<br>82574                                                                                  | 33                                                                                | 1<br>1                                    | Deska spojky                                                                                                    |       |                        |

| Označení<br>předmětu                                                                | Objed-<br>nací č.                                                                                                    | Obraz na<br>tab. čis. | Počet kusů<br>pro 1 vůz                                                                                                    | Pojmenování předmětu a skupiny strojní                                                                                                    | Serie | Cena<br>kus |        |
|-------------------------------------------------------------------------------------|----------------------------------------------------------------------------------------------------|-----------------------|----------------------------------------------------------------------------------------------------|----------------------------------------------------------------------------------------------------|-------|-------------|--------|
|                                                                                     |                                                                                                    | g a                   | ሌ ም                                                                                                    |                                                                                                    | Š     | Kč          | h      |
| A 2953<br>A 1116<br>—                                                               | 82575<br>82576<br>82577<br>82578                                                                                                    | 33                    | 1<br>2<br>2<br>4                                                                                                    | Příruba náboje desky spojky<br>Obložení desky spojky<br>Mosazný nýt ∅5×10 s čepičkou<br>Trubkový nýt k spojení desky s obložením                                                                                                    |       | -           |        |
|                                                                                     |                                                                                                    |                       |                                                                                                    | 2. TLAČÍTKO A KULIČKOVÉ<br>LOŽISKO SPOJKY.                                                                                                    |       |             |        |
| A 2954<br>A 2955<br>A 2962<br>A 2956<br>M 1712<br>Z 423<br>A 2963<br>A 2964<br>A 50 | 82580<br>82581<br>82582<br>82583<br>82584<br>82585<br>82586<br>82587<br>82588                                                                | ສສສສສສ ∣ສ             | 1<br>1<br>1<br>1<br>1<br>1<br>1<br>1<br>1                                                                                                    | Tlačitko spojky<br>Objímka kuličkového ložiska<br>Objímka kuličkového ložiska<br>Příložka kuličkového ložiska<br>Matka kuličkového ložiska<br>Závlačka k matce<br>Košíček objímky kuličkového ložiska<br>Rozpěrací trubka kuličkového ložiska<br>Kuličkové ložisko                                                                                                    |       |             |        |
|                                                                                     |                                                                                                    |                       |                                                                                                    | 3. ŠROUBY A ZPRUŽINY SPOJKY.                                                                                                    |       |             |        |
| A 1665<br>A 1654                                                                    | 82589<br>82500<br>82591                                                                                                    | $\frac{3}{3}$         | $\begin{array}{c} 6\\12\\6\end{array}$                                                                                                    | Šroub spojky                                                                                                    |       |             |        |
|                                                                                     | =                                                                                                    |                       |                                                                                                    | III. PŘEVODOVÁ SKŘÍŇ.                                                                                                    |       |             |        |
|                                                                                     |                                                                                                    |                       |                                                                                                    | 1. KOMORA S VÍKY A ŠROUBY.                                                                                                    |       |             |        |
| A N 362<br>A 2972<br>A 2975<br>A 2973<br>A 2974<br>A 2987<br>A 2987<br>8/33 dz<br>  | 82593<br>82594<br>82595<br>82596<br>82597<br>82598<br>82599<br>82600<br>82601<br>82602<br>82603<br>82604<br>82605<br>82606<br>82607<br>82608 | 3333333               | $     \begin{array}{c}       1 \\       1 \\       1 \\       1 \\       1 \\       2 \\       2 \\       2 \\       1 \\       2 \\       2 \\       1 \\       2 \\       4 \\       4     \end{array} $ | Komora spojky a převodové skříně<br>Víko komory spojky<br>Horní víko komory převodové skříně<br>Přední víko komory převodové skříně<br>Zadní víko komory převodové skříně<br>Ochranný plech čelistí převodové brzdy<br>Kulisa zasouvací páky rychlostí<br>Sroub k upevnění komory k motoru<br>Matka 8 SJ obyčejná<br>Pružná podložka Ø9×15×3<br>Hladká podložka Ø8°2×16×2<br>Šroub k upevnění víka komory spojky<br>Sroub k upevnění víka komory spojky<br>Matka 8 SJ obyčejná<br>Pružná podložka Ø9×15×3<br>Šroub k upevnění víka komory spojky<br>Matka 8 SJ obyčejná<br>Pružná podložka Ø9×15×3<br>Šroub k upevnění horního víka komory převodové skříně s obyčejnou matkou a pružnou<br>podložkou |       |             |        |
| 8/22 dz                                                                             | 82609                                                                                                    |                       | 6                                                                                                    | Šroub k upevnění předního víka ke komoře<br>s obyčejnou matkou a pružnou podložkou                                                                                                    |       |             | 4-2003 |
| 8/42 dz<br>8/22 dz<br><br>10 28 dz                                                  | 82610<br>82611<br>82612<br>82613<br>82613<br>82614                                                                                           |                       | 3<br>2<br>5<br>5<br>4                                                                                                    | S obycejnou markou a pružnou podrozkou.<br>Delší šroub k upevnění zadního víka ke komoře<br>Kratší šroub k upevnění zadního víka ke komoře<br>Matka 8 SJ obyčejná<br>Pružná podložka Ø9×15×3<br>Šroub k upevnění ložiska čepu pedálů s oby-<br>čejnou matkou a pružnou podložkou                                                                                                    |       | -           |        |

| Označení<br>předmětu                                                     | Objed-<br>nací č.                                                                      | Obraz na<br>tah. čis.                             | Počet kusů<br>pro 1 vůz                                                                                                    | Pojmenování předmětu a skupiny strojní                                                                                                    | Serie | Cena za<br>kus |
|--------------------------------------------------------------------------|----------------------------------------------------------------------------------------|---------------------------------------------------|----------------------------------------------------------------------------------------------------|----------------------------------------------------------------------------------------------------|-------|----------------|
|                                                                          |                                                                                        | 5 <sup>2</sup>                                    | Po                                                                                                    |                                                                                                    | s,    | Kč h           |
| 8/27 s<br><br>10/20 dz<br>10/73 s                                        | 82615<br>82616<br>82617<br>82618<br>82619                                              |                                                   | 2<br>2<br>2<br>2<br>1                                                                                                    | Šroub k upevnční kulisy zasouvací páky<br>Matka 8 SJ korunková                                                                                                    |       |                |
|                                                                          |                                                                                        |                                                   |                                                                                                    | 2. VLOŽKY, ZÁTKY<br>A PŘÍSLUŠENSTVÍ.                                                                                                    |       | 14             |
| A 2978<br>A 2979<br>A 189<br>K 1102<br>Q 63<br>A 1018<br>—<br>A 1245     | 82621<br>82622<br>82623<br>82624<br>82625<br>82625<br>82626<br>82627<br>82628          | 333333                                            | $     \begin{array}{c}       1 \\       1 \\       2 \\       2 \\       1 \\       2 \\       2 \\       1 \\       2 \\       1 \\       2 \\       1 \\       1   \end{array} $ | Vložka ložiska předního hřídelc<br>Vložka ložiska drážkovaného hřídelc<br>Vložka do ložiska převodového hřídele<br>Vložka klíče převodové brzdy<br>Vložka ke hřídeli vysouvací páky spojky<br>Zátka nalévacího a vypouštěcího otvoru<br>Fibrová podložka Ø24 × 32 × 2<br>Maznice hřídele převodu brzdy a hřídelc vy-<br>souvací páky        |       |                |
| 141.45                                                                   | 82629                                                                                  |                                                   | 1                                                                                                    | Plstěné ucpání do zadního víka $10 	imes 10$ , dl.                                                                                                    |       |                |
| M 3320<br>50127<br>P 60<br>—                                             | 82630<br>82631<br>82632<br>82633<br>82633<br>82634                                     |                                                   | 1<br>1<br>1<br>2                                                                                                    | 185 mm<br>Vložka pro přetokovou zátku<br>Přetoková zátka<br>Fibrová podložka ⊘14×20×2<br>Narážka spouštěče<br>Stauferova maznice č.1 hřídele převodu brzdy<br>a vysouvací páky                                                                                                    |       |                |
|                                                                          |                                                                                        |                                                   |                                                                                                    | 3. PŘEDNÍ HŘÍDEL.                                                                                                    |       |                |
| A 2981<br>A A 40<br>M 1022<br>A 2983<br>K 1102<br>A 141                  | 82636<br>82637<br>82638<br>82639<br>82640<br>82641                                     | 3333333                                           | 1<br>1<br>1<br>1<br>1                                                                                                    | Přední hřídel<br>Kuličkové ložisko předního hřídele<br>Příložka kuličkového ložiska<br>Kotouč ucpávky předního hřídele<br>Vložka do hřídele ke klikovému hřídeli<br>Vložka do hřídele k drážkovanému hřídeli                                                                                                    |       |                |
|                                                                          |                                                                                        |                                                   |                                                                                                    | 4. DRÁŽKOVANÝ HŘÍDEL.                                                                                                    |       |                |
| A 2982<br>B 30<br>M 256<br>A N 323<br>A 1185<br>8/33 kz<br>15 i<br>X 691 | 82643<br>82644<br>82645<br>82646<br>82647<br>82648<br>82649<br>82650<br>82650<br>82651 | 3<br>3<br>3<br>3<br>3<br>3<br>3<br>3<br>1<br>  mm | 1<br>1<br>1<br>1<br>6<br>1<br>1                                                                                                    | Drážkovaný hřidel<br>Kuličkové ložisko drážkovaného hřídele<br>Příložka kuličkového ložiska<br>Hnací kolečko k pohonu rychloměru<br>Kulisa kloubu kardanového hřídele<br>Šroub k upevnění kotouče k nábojí s obyčej-<br>nou matkou a pružnou podložkou<br>Klín ke kulise kloubu<br>Matka na konec drážkovaného hřídele<br>Závlačka Ø35 × 40 | •     | •              |
| A 1210                                                                   | 82652<br>82653                                                                         | 3                                                 | 1                                                                                                    | Hladká podložka ∅22.5 × 44 × 3.5<br>Ozubené kolo III. a IV. rychlosti na drážko-<br>vaném hřídeli                                                                                                    |       | *1             |

.

| Označeni<br>předmětu                                                    | Objed-<br>nací č.                                                             | Obraz na<br>tab. čis.                                         | Počet kusů<br>pro 1 vůz              | Pojmenování předmětu a skupiny strojní                                                                                                    | Serie | Cena<br>ku |   |
|-------------------------------------------------------------------------|-------------------------------------------------------------------------------|---------------------------------------------------------------|--------------------------------------|----------------------------------------------------------------------------------------------------|-------|------------|---|
|                                                                         |                                                                               | 0#                                                            | å ä                                  |                                                                                                    | Ň     | Kĕ         | h |
| A 1214                                                                  | 82654                                                                         | 3                                                             | 1                                    | Ozubené kolo I. a II. rychlostí na drážkovaném                                                                                                    |       |            |   |
| M 184                                                                   | 82655                                                                         | 3                                                             | 1                                    | hřídeli<br>Třecí kroužek na drážkovaném hřídeli                                                                                                    |       |            |   |
|                                                                         |                                                                               |                                                               |                                      | 5. PŘEVODOVÝ HŘÍDEL.                                                                                                    |       |            |   |
| A 1213<br>B 25<br>M 257<br>A 2980<br>A 1386<br>A 1387<br>A 1215<br>15 g | 82657<br>82658<br>82659<br>82660<br>82661<br>82662<br>82663<br>82663<br>82664 | 3<br>3<br>3<br>3<br>3<br>3<br>3<br>3<br>3<br>3<br>3<br>3<br>3 | 1<br>2<br>2<br>1<br>1<br>1<br>3      | Převodový hřídel<br>Kuličkové ložisko převodového hřídele<br>Příložka kuličkového ložiska<br>Opěrný kroužek kuličkového ložiska<br>Kolo stálého záběru<br>Kolo 3. rychlosti na převodovém hřídeli<br>Kolo 2. rychlosti na převodovém hřídeli |       |            |   |
|                                                                         |                                                                               |                                                               |                                      | 6. HŘÍDEL ZPĚTNÉHO CHODU.                                                                                                    |       |            |   |
| A 2986<br>A 1388<br>A 1159                                              | 82666<br>82667<br>82668                                                       | 3<br>3<br>3                                                   | 1<br>1<br>1                          | Hřídel zpětného chodu                                                                                                    |       |            |   |
|                                                                         |                                                                               |                                                               |                                      | 7. POHON RYCHLOMĚRU.                                                                                                    |       |            |   |
| A N 322<br>A 2992                                                       | 82670<br>82671                                                                | 3                                                             | 1                                    | Hnané kolečko k pohonu rychloměru<br>Pravá vložka hnaného kolečka k pohonu                                                                                                    |       |            |   |
| A 2993                                                                  | 82672                                                                         | 3                                                             | 1                                    | rychloměru<br>Levá vložka hnaného kolečka k pohonu rychlo-<br>měru                                                                                                    |       |            | ĺ |
| P 107                                                                   | 82673                                                                         | 3                                                             | 2                                    | Pojišťovací šroub vložky a hřídele pohonu<br>rychloměru                                                                                                    |       |            |   |
| (                                                                       | 82674                                                                         |                                                               | 2                                    | Pružná podložka $\emptyset$ 7 $	imes$ 11 $	imes$ 2                                                                                                    |       | 20         |   |
|                                                                         |                                                                               |                                                               |                                      | 8. ZASOUVACÍ MECHANISMUS.                                                                                                    |       |            |   |
| A 2989                                                                  | 82676                                                                         | 3                                                             | 1                                    | Zasouvací vidle 1. a 2. rychlosti a zpětného<br>chodu                                                                                                    |       |            |   |
| A 2990                                                                  | 82677<br>82678                                                                | 3                                                             | $\begin{bmatrix} 1\\2 \end{bmatrix}$ | Zasouvací vidle 3. a 4. rychlosti                                                                                                    |       |            |   |
| A 1163<br>A 2994                                                        | 82679<br>82680                                                                | 3                                                             | 2<br>1                               | Zpružina pojišfovací kuličky .<br>Tyč zasouvacích vidlí 1. a 2. rvchlosti a zpět-                                                                                                    |       |            |   |
| A 2995                                                                  | 82681<br>82682                                                                | 3                                                             | 1 4                                  | ného chodu                                                                                                    |       | -          |   |
| -                                                                       | 82683<br>82684                                                                | _                                                             | 4 4                                  | Matka 10 SJ korunová k tyči<br>Hladká podložka $\oslash 10 \times 20 \times 2$<br>Závlačka $\oslash 2 \times 25$                                                                                                    |       |            |   |
|                                                                         |                                                                               |                                                               |                                      | 9. PŘEVODOVÁ BRZDA.                                                                                                    |       |            |   |
| A 1198<br>A 1199<br>A 1161                                              | 82686<br>82687<br>82688                                                       | 3<br>3<br>3                                                   | 1<br>1<br>3                          | Kotouč převodové brzdy                                                                                                    |       |            |   |

| Označení<br>předmětu                                                                                                    | Objed-<br>nací č.                                                                                                    | Obraz na<br>tab. čís.                 | Počet kusů<br>pro 1 vůz                                                      | Pojmenování předmětu a skupiny strojní                                                                                                    | Serie | Cena za<br>kus |
|----------------------------------------------------------------------------------------------------|----------------------------------------------------------------------------------------------------|---------------------------------------|------------------------------------------------------------------------------|----------------------------------------------------------------------------------------------------|-------|----------------|
| Produced                                                                                                    |                                                                                                    | lg a                                  | Poč                                                                          |                                                                                                    | s l   | Kë h           |
| A 1211<br>A 1212<br>M 354<br>A 2996<br>A 2988<br>A 2991<br>14 e<br>8/30 s<br>—<br>A 168<br>—                                                                                                    | 82689<br>82690<br>82691<br>82692<br>82693<br>82694<br>82695<br>82695<br>82695<br>82696<br>82697<br>82698<br>82699                                                                                                    | 3                                     | 2<br>2<br>1<br>1<br>1<br>1<br>1<br>1<br>1<br>1                               | Čelist brzdy<br>Obložení čelistí brzdy<br>Zpružina čelistí brzdy<br>Čep čelistí brzdy<br>Klíč převodové brzdy<br>Páka na klíč převodové brzdy<br>Klín k páce<br>Šroub k upevnění páky na klič<br>Pružná podložka Ø9×15×3<br>Šroub s čočkou do páky převodové brzdy<br>Pojistná matka 10 SJ obyčejná                                                                                                    |       |                |
|                                                                                                    |                                                                                                    |                                       |                                                                              | IV. ZADNÍ OSA.                                                                                                    |       |                |
|                                                                                                    |                                                                                                    |                                       |                                                                              | 1. KARDANOVÝ HŘÍDEL S KLOUBEM<br>A KARDANOVÁ TROUBA.                                                                                                    |       |                |
| A N 332<br>A 1289<br>A 198<br>A 187<br>A 1275<br>A 1245<br>—<br>A 1234<br>A 1276<br>A 30<br>A 213<br>A 207<br>A 1257<br>A 0 82<br>A N 337<br>15 m<br>15 k<br>5 f<br>A 0 13<br>V 304<br>A 0 83<br>A 0 18 | 82701<br>82702<br>82703<br>82704<br>82705<br>82706<br>82707<br>82708<br>82709<br>82710<br>82711<br>82712<br>82713<br>82714<br>82715<br>82716<br>82717<br>82718<br>82717<br>82718<br>82719<br>82720<br>82721<br>82722 | 4 4 4 4 4 4 4 4 4 4 4 4 4 4 4 4 4 4 4 | $1 \\ 1 \\ 2 \\ 1 \\ 1 \\ 1 \\ 1 \\ 1 \\ 1 \\ 2 \\ 1 \\ 1$                   | Nástavec kardanového hřídele<br>Náboj s čepy kloubu<br>Vnitřní kámen kloubu<br>Vnějši kámen kloubu<br>Maznice "Pantof" do objímky kloubu<br>Maznice "Pantof" do objímky kloubu<br>Fibrová podložka Ø 16 × 24 × 2<br>Viko uepávky objímky kloubu<br>Zpružina k uepávce<br>Kuličkové ložisko nástavce kardan. hřídele<br>Příložka kuličkového ložiska<br>Vičko kardanové trouby<br>Těsnící kroužek ke kardanové troubě<br>Kardanový hřídel<br>Kardanový hřídel<br>Klín ke koncům kardanového hřídele<br>Klín k zadnímu konci kardanového hřídele<br>Klín k zadnímu konci kardanového hřídele<br>Kardanová trouba<br>Sátka do objímky kloubu<br>Přední a zadní nástavec kardanového hřídele<br>Zátki přidel<br>SKŘÍŇ ZADNÍ OSY SE ŠROUBY<br>A ZÁTKAMI. |       |                |
| M 2697<br>M 2698<br>M 2699<br>M 2700<br>M 2701<br>M 2774<br>M 295<br>M 992<br>10/135 s<br>10/79 s                                                                                                    | 82724<br>82725<br>82726<br>82727<br>82728<br>82729<br>82730<br>82731<br>82732<br>82732<br>82733                                                                                                    | 4<br>4<br>4<br>4                      | 1<br>2<br>2<br>2<br>2<br>2<br>2<br>2<br>2<br>2<br>2<br>2<br>2<br>2<br>8<br>2 | Pravá půlka skříně zadni osy<br>Levá půlka skříně zadni osy<br>Mostová trouba<br>Kroužek na mostovou troubu k ložisku pera<br>Držák čelisti ručni brzdy<br>Ochranný plech brzdy v zadních kolech<br>Vložka do skřině zadní osy ke klíči brzdy<br>Vložka do držáku čelistí ke klíči brzdy<br>Delší šroub k spojení půlek skříně zadní osy<br>Kratší šroub k spojení půlek skříně zadní osy                                                                                                    |       |                |

-

.

25

.

11.3

| Označení<br>předmětu                                 | Objed-<br>nací č.                                                                                                    | Obraz na<br>tab. čís, | Počet kusů<br>pro 1 vůz                                                           | Pojmenování předmětu a skupiny strojní                                                                                                    | Serie  | Cena<br>ku: |   |
|------------------------------------------------------|----------------------------------------------------------------------------------------------------|-----------------------|-----------------------------------------------------------------------------------|----------------------------------------------------------------------------------------------------|--------|-------------|---|
|                                                      |                                                                                                    | 0,2                   | Pod                                                                               |                                                                                                    | Se     | Kĕ          | h |
| <br>A N 166                                          | 82734<br>82735<br>82736                                                                                                    |                       | 10<br>10<br>8                                                                     | Matka 10 SJ obyčejná<br>Pružná podložka ⊘11 × 17 × 3<br>Šroub do skříně k upevnění skříně redukčního<br>převodu                                                                                                    |        |             |   |
|                                                      | 82737<br>82738<br>82739<br>82740<br>82741<br>82742<br>82743<br>82744<br>82745<br>82744<br>82745<br>82746<br>82747<br>82748<br>82749<br>82750<br>82751<br>82752<br>82753 | 4                     | 8<br>8<br>2<br>2<br>1<br>1<br>2<br>2<br>2<br>6<br>2<br>2<br>2<br>4<br>4<br>4<br>1 | Matka 8 SJ korunová<br>Závlačka $\bigotimes 2 \times 20$ .<br>Zátka k nalévacímu a vypouštěcímu otvoru<br>Fibrová podložka $\bigotimes 24 \times 32 \times 2$ .<br>Zátka k přetokovému otvoru<br>Fibrová podložka $\bigotimes 14 \times 20 \times 2$ .<br>Víčko maznice "Pantof" do držáku<br>Podložka pod víčko maznice<br>Víčko držáku čelisti brzdy<br>Šroub k upevnění víčka<br>Horní půlka ložiska zadního pera<br>Dolní půlka ložiska zadního pera<br>Vložka do ložiska zadního pera<br>Šroub k spojení půlek ložiska zadního pera<br>Matka 10 SJ obyčejná<br>Pružná podložka $\bigotimes 11 \times 17 \times 3$ |        |             |   |
| A N 340<br>A N 161                                   | 82754                                                                                                    | 4                     | 2                                                                                 | Těsnění skříně zadní osy<br>Těsnění víčka držáku čelistí brzdy<br>3. SKŘÍŇ REDUKČNÍHO PŘEVODU<br>SE ŠROUBY.<br>Skříň redukčního převodu                                                                                                    | 1<br>1 |             |   |
| A N 162<br>8/33 s                                    | 82757<br>82758                                                                                                    | 4                     | 1 9                                                                               | Víko skříně redukčního převodu .<br>Šroub k spojení víka se skříní s obyčejnou<br>matkou a pružnou podložkou                                                                                                    |        |             |   |
| V 606<br>60451<br>14/74 s<br>—<br>A N 169<br>A N 341 | 82759<br>82760<br>82761<br>82762<br>82763<br>82764<br>82765<br>82766<br>82766<br>82767                                                                                  |                       | 2<br>2<br>1<br>1<br>2<br>2<br>2<br>1<br>1                                         | Zátka k otvoru skříně redukčniho převodu<br>Fibrová podložka $\emptyset$ 12 × 20 × 2<br>Zátka k otvoru skříně redukčního převodu<br>Fibrová podložka $\emptyset$ 20 × 28 × 2<br>Šroub ke kardanové troubě<br>Matka 14 SJ obyčejná<br>Pružná podložka $\emptyset$ 15 × 23 × 4<br>Kroužek do skříně ke kardanové troubě<br>Papírové těsnění ke skříni                                                                                                    |        |             |   |
|                                                      |                                                                                                    |                       |                                                                                   | 4. MALÉ KUŽELOVÉ KOLO A HNANÉ<br>KOLO REDUKČNÍHO PŘEVODU<br>S ULOŽENÍM.                                                                                                    |        |             |   |
| A O 15<br>B 45<br>A N 272<br>B 30                    | 82769<br>82770<br>82771<br>82772                                                                                                    | 4<br>4<br>4<br>4      | 1<br>1<br>1<br>1                                                                  | Malé kuželové kolo zadní osy - Gleason<br>Zadní kuličkové ložisko malého kuželového kola<br>Hnané kolo redukčního převodu<br>Přední kuličkové ložisko malého kuželového                                                                                                    |        |             |   |
| PJ 30<br>AN 13<br>N 2498                             | 82773<br>82774<br>82775                                                                                                    | 4<br>4<br>4           | 1                                                                                 | kola<br>Axiální kuličkové ložisko<br>Rozpěrací vložka kuličkových ložisek<br>Pomocná rozpěrací vložka                                                                                                    |        |             |   |

| a state of the state of the sta | Označení<br>předmětu                                                                                                    | Objed-<br>nací č.                                                                                                    | Obraz na<br>tab. čís.                          | Počet kusů<br>pro 1 vůz                                                                                                   | Pojmenování předmětu a skupiny strojní                                                                                                    | Serie | Cena<br>kus |   |
|----------------------------------------------------------------------------------------------------|----------------------------------------------------------------------------------------------------|----------------------------------------------------------------------------------------------------|------------------------------------------------|----------------------------------------------------------------------------------------------------|----------------------------------------------------------------------------------------------------|-------|-------------|---|
|                                                                                                    | prediletu                                                                                                    |                                                                                                    | 40<br>Fa                                       | Poč                                                                                                    |                                                                                                    | Se    | Kč          | h |
|                                                                                                    | A N 243<br>A N 244<br>M O 54<br>M 1563<br>Z 332<br>A N 338<br>A N 342<br>A N 343<br>A N 344                                                                                                    | 82776<br>82777<br>82778<br>82779<br>82780<br>82780<br>82781<br>82781<br>82782<br>82783<br>82784                                                                                                    | 4<br>4<br>4<br>4<br>4<br>4<br>4<br>4<br>4<br>4 | 1<br>1<br>1<br>1<br>1<br>1<br>                                                                                            | Pomocná rozpěrací vložka<br>Pomocná rozpěrací vložka<br>Podložka kuličkového ložiska malého kuželo-<br>vého kola<br>Matka k pojištění kola<br>Závlačka k matce<br>Příložka kuličkového ložiska malého kuželo-<br>vého kola<br>Pomocná příložka kuličkového ložiska<br>Pomocná příložka kuličkového ložiska<br>Pomocná příložka kuličkového ložiska                                                                                                    |       |             |   |
|                                                                                                    | A N 271<br>A N 336<br>B 30<br>A A 30<br>S 393                                                                                                    | 82786<br>82787<br>82788<br>82789<br>82790                                                                                                    | 444                                            | 1<br>1<br>1<br>1                                                                                                    | <ol> <li>5. HNACÍ KOLO REDUKČNÍHO<br/>PŘEVODU S ULOŽENÍM.</li> <li>Hnací kolo redukčního převodu</li> <li>Hnací kolo redukčního převodu</li> <li>Zadní kuličkové ložisko hnacího kola</li> <li>Přední kuličkové ložisko hnacího kola</li> <li>Rozpěrací kroužek mezi kuličkové ložisko<br/>a kardanový hřídel</li> </ol>                                                                                                    |       |             |   |
|                                                                                                    | 144                                                                                                    |                                                                                                    |                                                |                                                                                                    | 6. DIFFERENCIÁL S VELKÝM KUŽE-<br>LOVÝM KOLEM A HŘÍDELI<br>ZADNÍCH KOL.                                                                                                    |       |             |   |
|                                                                                                    | M 2710<br>M 2711<br>A O 16<br>M 2714<br>—<br>M 314<br>A 55<br>A J 50<br>M 1123<br>M 1764<br>M 1765<br>M 2715<br>G 199<br>G 233<br>M 2716<br>M 2712<br>M 1749<br>M 1565<br>A A 50<br>M 1082<br>X 691<br>M 1107<br>A N 282 | 82792<br>82793<br>82794<br>82795<br>82796<br>82797<br>82798<br>82799<br>82800<br>82801<br>82802<br>82803<br>82804<br>82805<br>82804<br>82805<br>82806<br>82807<br>82806<br>82807<br>82808<br>82809<br>82810<br>82811<br>82812<br>82813<br>82814<br>82815 | 444     4444444444444444444444444444444        | 1<br>1<br>1<br>8<br>8<br>2<br>2<br>2<br>2<br>2<br>2<br>2<br>2<br>1<br>2<br>2<br>2<br>4<br>2<br>2<br>2<br>2<br>2<br>2<br>2 | Pravá půlka pouzdra differenciálu<br>Levá půlka pouzdra differenciálu<br>Velké kuželové kolo zadní osy — Glaeson<br>Šroub k spojení velkého kuželového kola<br>a pouzdra differenciálu<br>Matka 10 SJ korunová<br>Závlačka Ø 2 × 25<br>Vložka do pouzdra differenciálu<br>Kuličkové ložisko pouzdra differenciálu<br>Axiální kuličkové ložisko<br>Příložka kuličkových ložisek<br>Pomocná příložka kuličkových ložisek<br>Unášecí rameno satelitů differenciálu<br>Satelit differenciálu<br>Vložka satelitu<br>Klín k centrálnímu kolu<br>Hřídel zadních kol<br>Matka na hřídel zadních kol<br>Matka na vnější konec hřídele<br>Podložka pod matku<br>Pomocná příložka kuličkových ložisek |       |             |   |

| Označení<br>předmětu                                                  |                                                                                                    | Obraz na<br>tab. čis.                          | Počet kusů<br>pro 1 vůz                                                                     | Pojmenování předmětu a skupíny strojní                                                                                                    | Serie | Cena<br>ku: |   |
|-----------------------------------------------------------------------|----------------------------------------------------------------------------------------------------|------------------------------------------------|---------------------------------------------------------------------------------------------|----------------------------------------------------------------------------------------------------|-------|-------------|---|
|                                                                       | a ta ta cara ta cara a                                                                                                    | 0 #                                            | Pog Id                                                                                      |                                                                                                    | ര്    | Kĕ          | h |
|                                                                       |                                                                                                    |                                                |                                                                                             | 7. KOLA S NÁBOJI.                                                                                                    |       |             |   |
|                                                                       | 82817                                                                                                    | 6                                              | 2                                                                                           | Snímací kolo pro pneumatiky $	into 32'' 	imes 6.2''$                                                                                                    |       |             |   |
| A 1332                                                                | 82818                                                                                                    | 6                                              | 6                                                                                           | "Straight side"<br>Šroub k upevnění kola k nábojí s pravým                                                                                                    |       |             |   |
| A 2778                                                                | 82819                                                                                                    | 6                                              | 6                                                                                           | závitem<br>Šroub k upevnění kola k náboji s levým                                                                                                    |       |             |   |
| S P 213<br>A 1333                                                     | 82820<br>82821                                                                                                    | 6<br>6                                         | 12<br>6                                                                                     | závitem<br>Vnitřní matka šroubu k upcvnění kola<br>Vnější krytá matka šroubu k upcvnění kola                                                                                                    |       |             |   |
| A 2779                                                                | 82822                                                                                                    | 6                                              | 6                                                                                           | s pravým závitem<br>Vnější krytá matka šroubu k upevnění kola                                                                                                    |       |             |   |
| A 2717<br>15 i<br>M 379<br>M 403<br>—                                 | 82823<br>82824<br>82825<br>82826<br>82827<br>82828                                                                                           | $\frac{4}{4}$                                  | 2<br>4.<br>2<br>2<br>2<br>2                                                                 | s levým závitem<br>Náboj zadního kola s kotoučem ruční brzdy<br>Klín k náboji zadního kola<br>Víčko náboje zadního kola<br>Těsnící podložka k víčku náboje<br>Duše Ø 32''×6'2'' s ventilkem "Straight side"<br>Plášť gumový Ø 32 × 6'2 "Straight side"                                                                                                    |       |             |   |
|                                                                       |                                                                                                    |                                                |                                                                                             | 8. RUČNÍ BRZDA.                                                                                                    | 1     |             |   |
| M 2664<br>M 2665<br>M 1089<br>M 354<br>M 1751<br>M 1752<br>M 331<br>  | 82830<br>82831<br>82832<br>82833<br>82834<br>82835<br>82836<br>82837<br>82838<br>82839<br>82840<br>82841<br>82842<br>82843<br>82843<br>82844 |                                                | $\begin{array}{c} 4 \\ 4 \\ 28 \\ 2 \\ 4 \\ 1 \\ 2 \\ 2 \\ 2 \\ 2 \\ 2 \\ 2 \\ 2 \\ 2 \\ 2$ | Čelist ruční brzdy<br>Obložení čelistí ruční brzdy<br>Hlinikový nýt $\emptyset$ 6 × 14 k obložení<br>Čep čelistí ruční brzdy<br>Zpružina čelistí ruční brzdy<br>Pravý klíč ruční brzdy<br>Levý klíč ruční brzdy<br>Stavěcí kroužek na klíč brzdy<br>Závlačka $\emptyset$ 3.5 × 40<br>Páka na klíč ruční brzdy<br>Klín k páce<br>Šroub do páky na klíč brzdy<br>Matka 8 SJ obyčejná<br>Pružná podložka $\emptyset$ 9 × 15 × 3<br>Vidlička k páce na klíč ruční brzdy |       | 1           |   |
| M 344                                                                 | 82845<br>82846                                                                                                    | 4                                              | $\frac{2}{2}$                                                                               | Čep do vidličky $2 \times 20$                                                                                                    |       |             |   |
|                                                                       |                                                                                                    | 1000                                           |                                                                                             | V. PŘEDNÍ OSA.                                                                                                    |       |             |   |
|                                                                       |                                                                                                    |                                                |                                                                                             | 1. PŘEDNÍ NÁPRAVA.                                                                                                    |       |             |   |
| M 2741<br>M 1161<br>M 1162<br>X 691<br>M 1593<br>—<br>M 1772<br>M 366 | 82848<br>82849<br>82850<br>82851<br>82852<br>82853<br>82854<br>82855<br>82855<br>82856                                                       | 5<br>5<br>5<br>5<br>5<br>5<br>5<br>5<br>5<br>5 | 1<br>1<br>1<br>1<br>2<br>2<br>2<br>2                                                        | Přední náprava<br>Pravý otočný čep<br>Levý otočný čep<br>Matka k pravému otočnému čepu<br>Matka k levému otočnému čepu<br>Hladká podložka Ø 22.5 × 44 × 3.5<br>Závlačka Ø 3.5 × 40<br>Čep do vidle přední nápravy<br>Horní vložka čepu do vídle                                                                                                    |       |             |   |

6

.

| Označení<br>předmětu                                                                                                | Objed-<br>naci č.                                                                                                    | Obraz na<br>tab. čis.     | Počet kusů<br>pro 1 vůz                                                                                                    | Pojmenování předmětu a skupiny strojní                                                                                                    | Serie | Cena za<br>kus |
|----------------------------------------------------------------------------------------------------|----------------------------------------------------------------------------------------------------|---------------------------|----------------------------------------------------------------------------------------------------|----------------------------------------------------------------------------------------------------|-------|----------------|
| -                                                                                                    | <u> </u>                                                                                                    | [g ₽                      | Po                                                                                                    |                                                                                                    | Š     | Kë h           |
| G 1022<br>M 1154<br>A 1245<br>M 1775<br>M 1155<br>M 1141<br>-                                                       | 82857<br>82858<br>82859<br>82860<br>82861<br>82862<br>82863<br>82863                                                                         | 555555                    | 2<br>2<br>2<br>2<br>2<br>2<br>2<br>2<br>2<br>2<br>2<br>2<br>2<br>2<br>2<br>2                                                                                                    | Pojišťovací šroub vložky                                                                                                    |       |                |
|                                                                                                    |                                                                                                    |                           |                                                                                                    | 2. LOŽISKO A NÁBOJE KOL.                                                                                                    |       |                |
| B B 35<br>B 25<br>M 371<br>M 1160<br>M 1163<br>M 1164<br>8/22 s<br>                                                 | 82866<br>82867<br>82868<br>82869<br>82870<br>82871<br>82872<br>82873<br>82874<br>82875<br>82876                                              | 555555                    | $2 \\ 2 \\ 2 \\ 2 \\ 2 \\ 2 \\ 12 \\ 12 \\ 12 \\ $                                                                                                    | Vnitřní kuličkové ložisko<br>Vnějši kuličkové ložisko<br>Příložka vnitřního kuličkového ložiska<br>Rozpěrací vložka kuličkových ložisek<br>Náboj předního kola<br>Příruba náboje kola<br>Šroub k spojení příruby a náboje kola<br>Matka 8 SJ obyčejná<br>Pružná podložka Ø9×15×3<br>Víčko náboje kola<br>Těsněni k víčku                                                                                                    |       |                |
|                                                                                                    |                                                                                                    |                           |                                                                                                    | 3. KOLA.                                                                                                    |       |                |
| 3 <del></del>                                                                                                    | 82878                                                                                                    | 6                         | 2                                                                                                    | Snímací kolo pro pneumatiky $\oslash$ 32" $	imes$ 6.2"                                                                                                    |       |                |
| —<br>—<br>A 1332                                                                                                    | 82879<br>82880<br>82881                                                                                                    | 6<br>6<br>6               | 2<br>2<br>6                                                                                                    | "Straight side"<br>Duše $\bigotimes 32'' \times 6^{\cdot}2''$ "Straight side" s ventilkem<br>Gumový plášť $\bigotimes 32'' \times 6^{\cdot}2''$ "Straight side"<br>Šroub k upevnění kola k náboji s pravým                                                                                                    |       |                |
| A 2778                                                                                                    | 82882                                                                                                    | 6                         | 6                                                                                                    | závitem<br>Šroub k upevnění kola k náboji s levým                                                                                                    |       |                |
| S P 213<br>A 1333<br>A 1779                                                                                         | 82883<br>82884<br>82885                                                                                                    | 6<br>6<br>6               | 12<br>6<br>6                                                                                                    | závitem<br>Vnitřní matka šroubu k upevnění kola<br>Vnější krytá matka šroubu s pravým závitem<br>Vnější krytá matka šroubu s levým závitem                                                                                                    |       |                |
|                                                                                                    |                                                                                                    |                           |                                                                                                    | 4. PÁKY A SPOJOVACÍ TYČ.                                                                                                    |       |                |
| M 1145<br>M 1138<br>15 f<br>X 691<br><br>M 390<br>L 1016<br>M 1773<br>A N 38<br>M 1143<br>M 1144<br>M 1774<br>M 401 | 82887<br>82888<br>82889<br>82890<br>82891<br>82892<br>82893<br>82894<br>82895<br>82896<br>82897<br>82898<br>82899<br>82899<br>82899<br>82900 | 5         5   5 5 5 5 5 5 | $     \begin{array}{c}       1 \\       1 \\       2 \\       2 \\       2 \\       2 \\       2 \\       2 \\       3 \\       2 \\       2 \\       2 \\       2 \\       2 \\       2 \\       2 \\       2 \\       2 \\       2 \\       2 \\       2 \\       2 \\       2 \\       2 \\       2 \\       2 \\       2 \\       2 \\       2 \\       2 \\       2 \\       2 \\       2 \\       2 \\       2 \\       2 \\       2 \\       2 \\       2 \\       2 \\       2 \\       2 \\       2 \\       2 \\       2 \\       2 \\       2 \\       2 \\       2 \\       2 \\       2 \\       2 \\       2 \\       2 \\       2 \\       2 \\       2 \\       2 \\       2 \\       2 \\       2 \\       2 \\       2 \\       2 \\       2 \\       2 \\       2 \\       2 \\       2 \\       2 \\       2 \\       2 \\       2 \\       2 \\       2 \\       2 \\       2 \\       2 \\       2 \\       2 \\       2 \\       2 \\       2 \\       2 \\       2 \\       2 \\       2 \\       2 \\       2 \\       2 \\       2 \\       2 \\       2 \\       2 \\       2 \\       2 \\       2 \\       2 \\       2 \\       2 \\       2 \\       2 \\       2 \\       2 \\       2 \\       2 \\       2 \\       2 \\       2 \\       2 \\       2 \\       2 \\       2 \\       2 \\       2 \\       2 \\       2 \\       2 \\       2 \\       2 \\       2 \\       2 \\       2 \\       2 \\       2 \\       2 \\       2 \\       2 \\       2 \\       2 \\       2 \\       2 \\       2 \\       2 \\       2 \\       2 \\       2 \\       2 \\       2 \\       2 \\       2 \\       2 \\       2 \\       2 \\       2 \\       2 \\       2 \\       2 \\       2 \\       2 \\       2 \\       2 \\       2 \\       2 \\       2 \\       2 \\       2 \\       2 \\       2 \\       2 \\       2 \\       2 \\       2 \\       2 \\       2 \\       2 \\       2 \\       2 \\       2 \\       2 \\       2 \\       2 \\       2 \\       2 \\       2 \\       2 \\       2 \\       2 \\       2 \\       2 \\       2 \\       2 \\       2 \\       2 \\       2 \\       2 \\       2 \\       2 \\       2 \\       2 \\       2 \\       2 \\       2 \\       2 \\       2 \\       2 \\       2 \\       2 \\       2 \\       2 \\       2 \\       2 \\       2 \\     $ | Páka pravého otočného čepu<br>Páka levého otočného čepu<br>Klín do páky otočného čepu<br>Matka k páce<br>Hladká podložka Ø 22 <sup>.5</sup> × 44 × 3 <sup>.5</sup><br>Závlačka Ø 3 <sup>.5</sup> × 40<br>Kulový čep do páky<br>Matka ke kulovému čepu<br>Hlava spojovací tyče pro kulový čep<br>Hlava spojovací tyče<br>Přední pánev kulového čepu<br>Zadní pánev kulového čepu<br>Regulační šroub<br>Přítužná matka regulačního šroubu |       |                |

| Označen<br>předmětu                           | í Objed-<br>nací č.                                                                                                    | Obraz na<br>tab. čís.                  | Počet kusů<br>pro 1 vůz                   | Pojmenování předmětu a skupiny strojní                                                                                                    | Scrie  | Cena za<br>kus<br>Kë h |                                                                                                    | Označení<br>předmětu                                                                                   | Objed-<br>nací č,                                                                      | Obraz na<br>tab. čís. | Počet kusů<br>pro 1 vůz                        | Pojmenování předmětu a skupiny strojní                                                                                                    | Serie     | Cena<br>kus<br>Kč |  |
|-----------------------------------------------|----------------------------------------------------------------------------------------------------|----------------------------------------|-------------------------------------------|----------------------------------------------------------------------------------------------------|--------|------------------------|----------------------------------------------------------------------------------------------------|----------------------------------------------------------------------------------------------------|----------------------------------------------------------------------------------------|-----------------------|------------------------------------------------|----------------------------------------------------------------------------------------------------|-----------|-------------------|--|
| A 1245                                        | 82901<br>82902                                                                                                    | 5                                      | 2<br>3                                    | Víčko maznice regulačního šroubu "Pantof"<br>Gumová podložka $\emptyset$ 45 $\times$ 12 $\times$ 8                                                                                                    |        |                        | -                                                                                                    |                                                                                                    |                                                                                        |                       |                                                | VII. PEDÁLY, RUČNÍ PÁKY<br>A PŘEVODY.                                                                                                    |           | <u></u>           |  |
| A N 267<br>X 703<br>A N 40<br>8/24 z<br>A 336 | 82904<br>82905<br>82906<br>82907<br>82908                                                                                  | 5555                                   | $1 \\ 1 \\ 1 \\ 2 \\ 1 \\ 1$              | VI. ŘÍZENÍ.<br>1. TĚLESO ŘÍZENÍ S VÍKY A VNĚJŠÍ<br>OPĚRNÁ TRUBKA ŘÍZENÍ.<br>Skříň řízení<br>Dolní víko skříně řízení<br>Postranní víko skříně řízení<br>Šroub k postrannímu víku řízení                                                                                                    | 10 I I |                        |                                                                                                    | A N 361<br>A N 362<br>M 33<br>A 3032<br>A 3039<br>M 222                                                | 82942<br>82943<br>82944<br>82945<br>82946<br>82946<br>82947<br>82948                   | 6                     | 1<br>1<br>1<br>1<br>1<br>1                     | 1. PEDÁL SPOJKY S LOŽISKEM.<br>Ložísko čepu pedálů Čep pedálů                                                                                                    |           |                   |  |
| V 293<br>8/48 s<br>                           | 82909<br>82910<br>82911<br>82912<br>82913<br>82914<br>82915<br>82916<br>82917<br>82918<br>82919<br>82920<br>82920<br>82921 | 5     55555 555                        | 1<br>1<br>1<br>2<br>2<br>1<br>1<br>1<br>1 | Šroub k postrannímu víku řízení<br>Těsnění k postrannímu víku<br>Pojišťovácí šroub dolního víka<br>Stahovací šroub k horní části tělesa řízení<br>Matka 8 SJ obyčejná<br>Pružná podložka Ø9×15×3<br>Stavěcí šroub do vík<br>Matka 12 SJ obyčejná<br>Vložka do tělesa pro šroub řízení<br>Vložka hřídele šroubového segmentu řízení<br>Vnější vložka hřídele šroubového segmentu<br>řízení<br>Maznice řízení "Pantol"<br>Vnější opěrná trubka řízení<br>Ložisko sloupku řízení |        |                        |                                                                                                    | M 3459<br>A 3034<br>X 597<br>A 3035<br>13 i<br>V 293<br>A 3027<br>A 3036<br>13 h                       | 82949<br>82951<br>82952<br>82953<br>82954<br>82955<br>82956<br>82957<br>82958<br>82958 | 6<br>6<br>6           | 1<br>1<br>2<br>1<br>1<br>1<br>1<br>1           | 2. VYSOUVACÍ PÁKA S HŘÍDELEM.<br>Hřídel vysouvací páky spojky<br>Vložka do hřídele<br>Vysouvací páka spojky<br>Klín k vysouvací páce<br>Pojišťovací šroub do páky vysouvací<br>Zpružina k vysouvací páce spojky<br>Páka převodu spojky<br>Klín k převodu spojky                                                              |           |                   |  |
| 8/42 s<br>                                    | 82922                                                                                                    | 5                                      | 1 1 1 1 1                                 | <ul> <li>Vnější opěrná trubka řízení</li> <li>Ložisko sloupku řízení</li> <li>Hlava opěrné trubky řízení</li> <li>Stahovací šroub k hlavě</li> <li>Matka 8 SJ obyčejná</li> <li>Pružná podložka Ø9×15×3</li> <li>2. ZADNÍ PÁKA ŘÍZENÍ A HŘÍDEL</li> <li>SE ŠROUBOVÝM SEGMENTEM.</li> </ul>                                                                                                    |        |                        |                                                                                                    | V 293<br>A 168<br>A N 364<br>M N 120<br>V 123                                                          | 82959<br>82960<br>82961<br>82962<br>82963                                              | 666                   | 1<br>1<br>1<br>1                               | Pojišťovací šroub do páky<br>Šroub do páky převodu spojky<br>Čep hřídele vysouvací páky spojky<br>Pojišťovací šroub hřídele<br>Přítužná matka šroubu<br>3. PEDÁL BRZDY.                                                                                                    |           |                   |  |
|                                               | 82927<br>82928<br>82929<br>82930<br>82931<br>82932                                                                         | 5                                      |                                           | Hřídel se šroubovým segmentem řízení.<br>Zádní páka řízení<br>Klín k zadní páce<br>Matka na hřídel k zadní páce<br>Hladká podložka Ø 22°5 × 44 × 3°5<br>Závlačka Ø 3°5 × 40<br>Kulový čep do zadní páky řízení<br>Matka kulového čepu                                                                                                    |        |                        | Demonstration of the second second second second second second second second second second second second second | A N 363<br>M 222<br>M 3459<br>· N 436<br>A N 369                                                       | 82966<br>82967<br>82968                                                                | 6<br>6                | 1<br>1<br>1<br>1                               | Pedál brzdy<br>Šlapka pedálu brzdy<br>Šlapka pedálu brzdy<br>Vložka do pedálu brzdy<br>Zpružina pedálu brzdy<br>4. PEDÁL AKCELERÁTORU.                                                                                                    | 8<br>9-10 | 2                 |  |
| A N 348<br>A 339<br>A 1353<br>15 e            | 82936<br>82937<br>82938<br>82938<br>82939<br>5                                                                             | 5 1<br>5 1<br>5 1<br>5 1<br>5 1<br>5 1 |                                           | 3. ŠROUB ŘÍZENÍ S RUČNÍM<br>KOLEM.<br>Šroub řízení<br>Hřídel ručního kola řízení<br>Nástavec hřídele ručního kola<br>Ruční kolo řízení<br>Klín k ručnímu kolu                                                                                                    |        |                        |                                                                                                    | A N 365<br>A N 370<br>M N 296<br>3 c<br>M N 136<br>3 c<br>A 1426<br>42516<br>42516<br>42517<br>A N 366 | 82972<br>82973<br>82974<br>82975<br>82976<br>82976<br>82977<br>82978<br>82979          | 6<br>6<br>6           | 1<br>2<br>1<br>1<br>1<br>1<br>1<br>1<br>1<br>1 | Hřídel pedálu akcelerátoru<br>Ložisko hřídele pedálu akcelerátoru<br>Pedál akcelerátoru<br>Konický kolík do pedálu akcelerátoru<br>Páka na hřídel pedálu akcelerátoru<br>Konický kolík k páce<br>Stavěcí kroužek<br>Vidlička k páce na pedálu akcelerátoru<br>Čep do vidličky<br>Zpružina páky na hřídel pedálu akcelerátoru |           |                   |  |

| Označení<br>předmčtu                                                                                                    |                                                                                                    | Obraz na<br>tab. čís,                   | Počet kusů<br>pro 1 vůz                                                                     | Pojmenování předmětu a skupiny strojní                                                                                                    | Serie     | Cena<br>ku | s        |
|----------------------------------------------------------------------------------------------------|----------------------------------------------------------------------------------------------------|-----------------------------------------|---------------------------------------------------------------------------------------------|----------------------------------------------------------------------------------------------------|-----------|------------|----------|
| •                                                                                                    |                                                                                                    |                                         |                                                                                             |                                                                                                    |           | Kĕ         | <u>h</u> |
|                                                                                                    |                                                                                                    |                                         |                                                                                             | 5. PŘEVOD AKCELERÁTORU.                                                                                                    | -         |            |          |
| A N 367<br>M 2567<br>3 c<br>60514<br>60513<br>A 3015<br>A 3012<br>3 f<br>A 3018                                                                                  | 82982<br>82983<br>82984<br>82985<br>82986<br>82987<br>82988<br>82989<br>82990                                                                         | 6<br>6<br>6<br>6<br>6                   | 1<br>1<br>1<br>1<br>1<br>1<br>1                                                             | Hřídel převodu akcelerátoru<br>Páka převodu akcelerátoru<br>Konický kolík do páky<br>Vídlička k páce<br>Čep do vidličky<br>Páka převodu ke karburátoru<br>Ozubec k páce<br>Konický kolík do ozubce<br>Zpružina k páce k převodu ke karburátoru                                                                                                    |           |            |          |
|                                                                                                    |                                                                                                    |                                         |                                                                                             | 6. RUČNÍ PÁKA ZASOUVACÍ.                                                                                                    |           |            |          |
| A 3009<br>A 3045<br>A 3046<br>A 3048<br>A 3028<br>A 3047                                                                                                    | 82992<br>82993<br>82994<br>82995<br>82995<br>82996<br>82997                                                                                           | 66666                                   | 1<br>1<br>1<br>1<br>1<br>1                                                                  | Ruční páka zasouvací                                                                                                    |           |            |          |
|                                                                                                    |                                                                                                    |                                         |                                                                                             | 7. RUČNÍ PÁKA BRZDY.                                                                                                    |           |            |          |
| A 3044<br>A 3007<br>M 3445<br>M 3455<br>M 3450<br>A 3026<br>A 3008<br>M 3446<br>M 3448<br>S P 281<br>—<br>M 233<br>M 344<br>M N 20<br>M 3457<br>M 3457<br>M 4490 | 82999<br>83000<br>83001<br>83002<br>83003<br>83004<br>83005<br>83006<br>83007<br>83008<br>83009<br>83010<br>83011<br>83012<br>83013<br>83014<br>83015 | 666666666666666666666666666666666666666 | 1<br>1<br>1<br>1<br>1<br>1<br>1<br>1<br>1<br>1<br>1<br>1<br>1<br>1<br>1<br>1<br>1<br>1<br>1 | Tyč ruční páky brzdy<br>Tyč ruční páky brzdy<br>Páka ruční brzdy<br>Rukojeť ruční páky brzdy<br>Západka ruční páky brzdy<br>Táhlo západky ruční páky brzdy<br>Táhlo západky ruční páky brzdy<br>Zpružína západky ruční páky brzdy<br>Matka čepu<br>Hladká podložka $\oslash 14 \times 28 \times 2^{\circ5}$<br>Závlačka $\bigotimes 2^{\circ5} \times 30$<br>Vidlička k ruční páce brzdy<br>Čep do vidličky<br>Ozubený segment ruční páky brzdy<br>Knoflík k páce ruční brzdy<br>Vložka se závitem do knoflíku ruční páky brzdy | 9-10<br>8 |            |          |
| A N 368                                                                                                    | 83017                                                                                                    | 6                                       | 1                                                                                           | 8. PŘEVOD ZADNÍ BRZDY.                                                                                                    |           |            |          |
| A 231<br>A 230<br>15 d<br>15 l<br>M 233<br>M 344<br>G 269                                                                                                    | 83017<br>83018<br>83019<br>83020<br>83021<br>83022<br>83023<br>83024<br>83025<br>83026                                                                | 6<br>6<br>6<br>6<br>6<br>6<br>6<br>6    | 1<br>2<br>2<br>2<br>3<br>1<br>1<br>2<br>3<br>1                                              | Hřidel převodu zadní brzdy<br>Ložisko hřídele převodu zadní brzdy<br>Matka 14 SJ obyčejná<br>Pružná podložka Ø 15 × 23 × 4<br>Páka na hřídel převodu zadní brzdy<br>Klín k pravé páce<br>Klín k levé páce<br>Vidlička k zadnímu táhlu převodu zadní brzdy<br>Čep do vidličky<br>Vidlička k přednímu táhlu převodu zadní brzdy                                                                                                    |           |            |          |

(the second 14.1

| Označení<br>předmětu                                                                              | Objed-<br>naci č.                                                                                                 | braz na<br>ab. čís.                                      | Počet kusů<br>pro 1 vůz                                  | Pojmenování předmětu a skupiny strojní                                                                                                    | Serie | Cena<br>kus |   |
|---------------------------------------------------------------------------------------------------|----------------------------------------------------------------------------------------------------|----------------------------------------------------------|----------------------------------------------------------|----------------------------------------------------------------------------------------------------|-------|-------------|---|
|                                                                                                   | 1                                                                                                    | 0 #                                                      | 2 a                                                      |                                                                                                    | _ ي   | Kč          | h |
|                                                                                                   |                                                                                                    |                                                          |                                                          | VIII. RÁM, PERA, STUPAČKY,<br>VÝFUKOVÝ HRNEC A UPEVNĚNÍ<br>BATERIE.                                                                                                    |       |             |   |
|                                                                                                   |                                                                                                    |                                                          |                                                          | 1. NOSNÍKY A PŘÍČKY RÁMU.                                                                                                    |       |             |   |
| A O 1<br>A O 2<br>A O 79<br>A O 3<br>A O 4<br>A N 384<br>A N 385<br>A N 386<br>A N 198<br>A N 199 | 83028<br>83029<br>83030<br>83031<br>83032<br>83033<br>83034<br>83035<br>83036<br>83037                            | 7<br>7<br>7<br>7<br>7<br>7<br>7<br>7<br>7<br>7<br>7<br>7 | 1<br>1<br>1<br>1<br>2<br>1<br>1<br>1<br>1<br>1           | Podélný nosník pravý<br>Podélný nosník levý<br>Přední příčka rámu<br>Střední příčka rámu<br>Zadní příčka rámu<br>Pravý a levý podpěrný plech motoru<br>Pravý závěs podpěrného plechu<br>Levý závěs podpěrného plechu<br>Pravá výztuha rámu u předního držáku před-<br>ního pera |       | <i></i>     |   |
| 10/26 s<br>10/26 z<br><br>A O 14<br>A O 11<br>10/26 s                                             | 83038<br>83039<br>83040<br>83041<br>83042<br>83043<br>83044                                                       | 7                                                        | 4<br>2<br>6<br>1<br>2<br>6                               | ního pera<br>Šroub k připevnění výztuhy k přední příčce<br>Šroub k připevnění výztuhy k rámu<br>Matka 10 SJ obyčejná<br>Pružná podložka Ø11×17×3<br>Výztužná příčka<br>Patka výztužné příčky<br>Šroub k připevnění pálky s obyčejnou matkou<br>a pružnou podložkou              |       |             |   |
| 2                                                                                                 |                                                                                                    |                                                          |                                                          | 2. PŘEDNÍ PERA.                                                                                                    |       |             |   |
| A O 78<br>G 1153<br>M 2857<br>A N 25<br>A N 26<br>10/26 kz                                        | 83046<br>83047<br>83048<br>83049<br>83050<br>83051<br>83052                                                       | 7777777                                                  | 2<br>2<br>2<br>1<br>1<br>2                               | Přední pero                                                                                                    |       |             |   |
| 10/34 s                                                                                           | 83053                                                                                                    | _                                                        | 2                                                        | Šroub k upevnění předního držáku předního                                                                                                    |       |             |   |
| A N 27<br>10/28 s<br>M 481<br>M 475<br>A 1514<br>G 768<br>A 1515<br>A 1516                        | 83054<br>83055<br>83056<br>83057<br>83058<br>83059<br>83060<br>83061<br>83062<br>83063<br>83064<br>83065<br>83066 |                                                          | 4<br>4<br>2<br>4<br>4<br>2<br>6<br>6<br>6<br>6<br>6<br>6 | pera<br>Matka 10 SJ obyčejná                                                                                                    |       |             |   |

| A O 10       83068       7       2       Zadni pero          83070        2       Šroub zadniho pera           83070        2       Šroub zadniho pera           83070        2       Přední držák zadního pera           83071       7       2       Přední držák zadního pera           83071       7       2       Přední držák zadního pera           83073        8       Sroub k upevnění zadniho pera           83074        8       Pružná podložka $\mathcal{O}$ 11 $\times$ 17 $\times$ 3           83075       7       2       Zadní držák zadního pera            83077       -       4       Šroub k upevnění zadního držáku zadního pera           83079       -       6       Matka 10 SJ obyčejná         83080       -       6       Pružná podložka $\mathcal{O}$ 11 $\times$ 17 $\times$ 3        -        83083       7       6       Cep zadního pera | Označení<br>předmětu                                                                                                    |                                                                                                    | Obraz na<br>tab. čís.                   | Počet kusů<br>pro 1 vůz                                                                          | Pojmenování předmětu a skupiny strojní                                                                                                    | Serie | Cena<br>kus |  |
|----------------------------------------------------------------------------------------------------|----------------------------------------------------------------------------------------------------|----------------------------------------------------------------------------------------------------|-----------------------------------------|--------------------------------------------------------------------------------------------------|----------------------------------------------------------------------------------------------------|-------|-------------|--|
| A 1515       83085       7       6       Víčko maznice čepu per                                                                                                    | A O 10<br>A N 146<br>A O 8<br>10/26 s<br>A O 9<br>A O 22<br>10/28 s<br>10/31 s<br>M 2873<br>M 2871<br>M 2872                                       | 83068<br>83069<br>83070<br>83071<br>83072<br>83073<br>83074<br>83075<br>88076<br>83077<br>83078<br>83077<br>83078<br>83079<br>83080<br>83081<br>83082<br>83083 | 77 77 77 77                             | 2<br>2<br>2<br>2<br>2<br>2<br>2<br>2<br>8<br>8<br>8<br>2<br>2<br>4<br>2<br>6<br>6<br>2<br>2<br>6 | 3. ZADNÍ PERA.<br>Zadni pero                                                                                                    | Ser   | Kč          |  |
| — 83101 — 2 Matka 8 SI obvčejná                                                                                                    | A 1515<br>A 1516<br>A 1516<br>A 0 77<br>M 1884<br>M 1889<br>M 1865<br>M 1866<br>M 1893<br>M 1896<br>8/33 s<br>A 0 63<br>A 0 64<br>A 0 65<br>8/27 s | 83085<br>83086<br>83087<br>83089<br>83090<br>83091<br>83092<br>83093<br>83094<br>83095<br>83095<br>83096<br>83097<br>83098<br>83099                            | 7 7777777777777777777777777777777777777 | $ \begin{array}{c} 6 \\ 6 \\ 6 \\ 1 \\ 2 \\ 2 \\ 4 \\ 2 \\ 8 \\ 1 \\ 1 \\ 2 \end{array} $        | Víčko maznice čepu per<br>Uzavírací kulička víčka Ø 5/16"<br>Zpružina uzavírací kuličky<br>4. VÝFUKOVÝ HRNEC.<br>Plášť výfukového hrnce<br>Přepážka pláště výfukového hrnce<br>Dno výfukového hrnce<br>Vnitřní děrovaná trouba<br>Přepážka vnitřní trouby<br>Příruba vnitřní trouby<br>Příruba vnitřní trouby<br>Těsnční k výfukovému hrnci<br>Šroub k upevnění příruby výfukového hrnce<br>Přední závěs výfukového hrnce |       |             |  |

| Označení<br>předmětu                                                                                                    | Objed-<br>nací č.                                                                                                    | Obraz na<br>tab. čís.                                    | Počet kusů<br>pro 1 vůz                                                                          | Pojmenování předmětu a skupiny strojní                                                                                                    | Serie | Cena<br>. ku |                                  |
|----------------------------------------------------------------------------------------------------|----------------------------------------------------------------------------------------------------|----------------------------------------------------------|--------------------------------------------------------------------------------------------------|----------------------------------------------------------------------------------------------------|-------|--------------|----------------------------------|
|                                                                                                    |                                                                                                    | Q at                                                     | Poor                                                                                             |                                                                                                    | Se    | Kč           | h                                |
| 10/28 s                                                                                                    | 83114<br>83115                                                                                                    | -                                                        | 6<br>9                                                                                           | Pružná podložka ⊘ 9 × 15 × 3<br>Šroub k upevnční držáku k rámu s obyčejnou<br>matkou a pružnou podložkou                                                                                                    |       |              | The first statement of the state |
| A N 207<br>A O 97<br>A O 98<br>8/35 v<br>8/18 s                                                                              | 83117<br>83118<br>83119<br>83120<br>83121                                                                                                    | 7777                                                     | 1<br>1<br>4<br>6                                                                                 | <ol> <li>OPEVNĚNÍ BATERIE.</li> <li>Prkno pod baterii</li> <li>Přední závěs prkna pod baterii</li> <li>Zadní závěs prkna pod baterii</li> <li>Šroub k spojení závěsů s prknem</li> <li>Šroub k upevnění závěsů k rámu s obyčejnou<br/>matkou a pružnou podložkou</li> </ol>                                                                                                    |       | -0           |                                  |
|                                                                                                    |                                                                                                    |                                                          |                                                                                                  | IX. CHLADIČ, KAPOTA,<br>PŘÍČNÁ STĚNA, BENZÍNOVÁ<br>NÁDRŽKA, OCHRANNÉ PLECHY,<br>PŘEDNÍ BLATNÍKY.                                                                                                    |       |              |                                  |
|                                                                                                    |                                                                                                    |                                                          |                                                                                                  | 1. CHLADIČ.                                                                                                    |       |              |                                  |
| A N 402<br>A N 149<br>A N 151<br>M 1384<br>N 118<br>N 119<br>A N 395<br>A N 395<br>A N 396<br>A N 428<br>M 1386<br>P 257<br> | 83124<br>83125<br>83126<br>83127<br>83128<br>83129<br>83130<br>83131<br>83132<br>83133<br>83134<br>83135<br>83136<br>83137<br>83138<br>83139<br>83140<br>83141 | 777777777777777777777777777777777777777                  | 1<br>2<br>1<br>1<br>1<br>1<br>1<br>1<br>1<br>1<br>1<br>1<br>1<br>1<br>1<br>1<br>1<br>1<br>1<br>1 | Plášť chladiče<br>Patka chladiče<br>Výstužný plech k patce<br>Nalévací hrdlo chladiče<br>Víko nalévacího hrdla<br>Sito do nalévacího hrdla<br>Přiváděcí hrdlo chladiče<br>Odváděcí hrdlo chladiče<br>Odváděcí hrdlo chladiče<br>Oko spojovací tyče chladiče<br>Vypouštěci kohout<br>Trubka připájená do kohoutu<br>Fibrová podložka $\bigotimes 18 \times 26 \times 2$<br>Rámeček kapoty<br>Přepadová trubka<br>Chladicí blok<br>Obrubová lišta k chladicímu bloku<br>Kožený pásek do rámečku kapoty<br>Značka továrny |       |              |                                  |
|                                                                                                    |                                                                                                    |                                                          |                                                                                                  | 2. KAPOTA.                                                                                                    |       |              |                                  |
| A N 405<br>A N 406<br>A N 407<br>A N 408<br>A N 409<br>A N 410<br>A N 411<br>A N 412<br>A N 413<br>A 1591                    | 83143<br>83144<br>83145<br>83146<br>83147<br>83148<br>83149<br>83150<br>83151<br>83152                                                                         | 7<br>7<br>7<br>7<br>7<br>7<br>7<br>7<br>7<br>7<br>7<br>7 | 1<br>1<br>1<br>1<br>2<br>2<br>2<br>2<br>2<br>2                                                   | Horní díl kapoty<br>Pravý postranní plech kapoty<br>Levý postranní plech kapoty<br>Přední výztuha horního dílu kapoty<br>Zadni výztuha horního dílu kapoty<br>Horní část šarnýru kapoty<br>Dolní část šarnýru kapoty<br>Drát šarnýru<br>Drát obruby postranních plechů<br>Horní přídržný plech postranních plechů                                                                                                    |       | 3            |                                  |

| Označení<br>předmětu                                                                                                  | Objed-<br>nací č.                                                                                                    |                        | Počet kusů<br>pro 1 vůz                                                                                                    | Pojmenování předmětu a skupiny strojní                                                                                                    | Serie  | Cena<br>ku |    |
|----------------------------------------------------------------------------------------------------|----------------------------------------------------------------------------------------------------|------------------------|----------------------------------------------------------------------------------------------------|----------------------------------------------------------------------------------------------------|--------|------------|----|
|                                                                                                    |                                                                                                    | 0-                     | <u>6</u> 6                                                                                                    |                                                                                                    | ا<br>م | Kĕ         | h  |
| N 1201<br>N 3702<br>AN 481                                                                                            | 83153<br>83154<br>83155<br>83156                                                                                                    | 7<br>7<br>7<br>7       | 4<br>2<br>2                                                                                                    | Dolní přídržný plech postranních plechů<br>Destička k závěsu spony kapoty<br>Závěs spony kapoty                                                                                                    |        |            |    |
|                                                                                                    |                                                                                                    |                        |                                                                                                    | 3. PRODLOUŽENÁ KAPOTA.                                                                                                    |        |            |    |
| AN 432<br>AN 434<br>AN 435<br>AN 433<br>AN 436                                                                        | 83158<br>83159<br>83160<br>83161<br>83162                                                                                                    | 7<br>7<br>7<br>7<br>7  | 1<br>1<br>1<br>2                                                                                                    | Prodloužená kapota<br>Přední rámeček prodloužené kapoty<br>Zadní rámeček prodloužené kapoty<br>Čelní stěna předku karoserie<br>Držák prodloužené kapoty                                                                                                    |        |            |    |
|                                                                                                    |                                                                                                    |                        |                                                                                                    | 4. PŘÍČNÁ STĚNA A PEDÁLOVÁ<br>PODLAHA.                                                                                                    |        |            |    |
| AN 414<br>AN 427<br>A 1578<br>L 1218<br>AN 393<br>AN 394<br>A 3085<br>M N 305<br>6/17 s<br>                           | 83163<br>83164<br>83165<br>83166<br>83167<br>83168<br>83169<br>83170<br>83171<br>83172<br>83173<br>83174<br>83175<br>83176<br>83177<br>83178<br>83179<br>83180<br>83181<br>83182 | 777 77777 1 1 1 77777  | $\begin{array}{c} 1 \\ 1 \\ 2 \\ 1 \\ 1 \\ 1 \\ 1 \\ 6 \\ 1 \\ 2 \\ 2 \\ 2 \\ 4 \\ 4 \\ 1 \\ 1 \\ 6 \\ 1 \\ 1 \end{array}$ | Příčná stěna<br>Rámeček kapoty na příčné stěně<br>Plech k přichycení kapoty<br>Kožený pásek do rámečku kapoty<br>Výztužný úhelník příčné stěny<br>Pravá konsola pedálové podlahy<br>Levá konsola pedálové podlahy<br>Levá konsola pedálové podlahy<br>Sesilovaci pásek konsoly pedálové podlahy<br>Zarážka pedálu akcelerátoru<br>Šroub k upevnění zarážky<br>Matka 6 SJ obyčejná<br>Pružná podložka $\emptyset$ 7 $\times$ 11 $\times$ 2<br>Šroub k upevnění konsol k příčné stčně<br>Matka 8 SJ obyčejná<br>Pružná podložka $\emptyset$ 9 $\times$ 15 $\times$ 3<br>Horní díl pedálové podlahy<br>Šroub k upevnění pedálové podlahy<br>Šroub k upevnění pedálové podlahy<br>Šroub k upevnění pedálové podlahy<br>Šroub k upevnění pedálové podlahy |        |            |    |
|                                                                                                    |                                                                                                    |                        |                                                                                                    | 5. BENZÍNOVÁ NÁDRŽKA.                                                                                                    |        |            | ŝ. |
| AN 415<br>50938<br>L 1202<br>A 427<br>50997<br>M 1463<br>A N 68<br>A N 71<br>A N 419<br>A N 420<br>A N 423<br>A N 374 | 83184<br>83185<br>83186<br>83187<br>83188<br>83189<br>83190<br>83191<br>83192<br>83193<br>83194<br>83195<br>83196<br>83197                                                       | 7777777777777777777777 | 1<br>1<br>1<br>1<br>1<br>1<br>1<br>2<br>1<br>2<br>1<br>1<br>1<br>1                                                         | Plášť benzínové nádržky<br>Nalévací hrdlo<br>Sitko do nalévacího hrdla<br>Víko nalévacího hrdla<br>Kožené těsnění do víka $\emptyset$ 35 $\times$ 50 $\times$ 2<br>Odváděcí hrdlo<br>Kohout k odvádění benzínu<br>Fibrová podložka $\emptyset$ 14 $\times$ 20 $\times$ 2<br>Oko pro držák kabelů<br>Držák návěstní desky<br>Závěs benzínové nádržky<br>Pravá patka benzínové nádržky                                                                                                    |        |            |    |

| Označení<br>předmětu                                                                          | Objed-<br>nací č.                                                                      | Obraz na<br>tab. čís.                                                   | Počet kusů<br>pro 1 vůz              | Pojmenování předmětu a skupiny strojní                                                                                                    | Serie | Cena<br>kus<br>Kē |
|-----------------------------------------------------------------------------------------------|----------------------------------------------------------------------------------------|-------------------------------------------------------------------------|--------------------------------------|----------------------------------------------------------------------------------------------------|-------|-------------------|
| A N 429<br>A N 430<br>A N 416<br>A N 417<br>A N 418<br>A N 440                                | 83198<br>83199<br>83200<br>83201<br>83202<br>83202<br>83203                            | 7<br>7<br>7<br>7<br>7<br>7<br>7<br>7                                    | 1<br>1<br>1<br>2<br>2                | Pravá konsola benzínové nádržky<br>Levá konsola benzínové nádržky<br>Přední čelo benzínové nádržky<br>Zadní čelo benzínové nádržky<br>Výztuha benzínové nádržky<br>Upevňovací pás patky benzínové nádržky                                                                                                    |       |                   |
| A N 404                                                                                       | 02005                                                                                  | 7                                                                       |                                      | 6. NÁVĚSTNÍ DESKA.                                                                                                    |       |                   |
| 6/33 s<br>                                                                                    | 83205<br>83206<br>83207<br>83208<br>83208<br>83209                                     |                                                                         | 1<br>4<br>4<br>4<br>4                | Návěstní deska<br>Šroub k upevnění návěstní desky<br>Matka 6 SJ obyčejná<br>Hladká podložka $\oslash$ 8 $\times$ 16 $\times$ 2<br>Pružná podložka $\bigotimes$ 7 $\times$ 11 $\times$ 2                                                                                                    |       | 191               |
|                                                                                               |                                                                                        |                                                                         |                                      | 7. OCHRANNÉ PLECHY.                                                                                                    |       |                   |
| A N 403<br>A N 397                                                                            | 83211<br>83212                                                                         | 777                                                                     | 1<br>1                               | Ochranný plech mezi chladič a přední příčku<br>Ochranný plech mezi spodek motoru a přední                                                                                                    |       |                   |
| A 1571<br>A 2538<br>A O 91<br>A O 92<br>A O 93<br>A O 94                                      | 83213<br>83214<br>83215<br>83216<br>83217<br>83218                                     | 7<br>7<br>7<br>7<br>7<br>7<br>7                                         | 1<br>1<br>1<br>1<br>1<br>1           | příčku<br>Příklop otvoru pro roztáčecí kliku<br>Drát k příklopu roztáčecí kliky<br>Ochranný plech za převodovou skříní<br>Pravý čelní plech ochranného plechu<br>Levý čelní plech ochranného plechu<br>Sesilovací pás ochranného plechu                                                                                                    |       |                   |
|                                                                                               |                                                                                        |                                                                         |                                      | 8. PŘEDNÍ BLATNÍKY.                                                                                                    |       |                   |
| M N 337<br>M N 338<br>M N 339<br>M N 340<br>M N 341<br>M N 342<br>M N 343<br>N 2858<br>N 2859 | 83220<br>83221<br>83222<br>83223<br>83224<br>83225<br>83226<br>83226<br>83227<br>83228 | 8<br>8<br>8<br>8<br>8<br>8<br>8<br>8<br>8<br>8<br>8<br>8<br>8<br>8<br>8 | 1<br>1<br>1<br>1<br>1<br>2<br>1<br>1 | Pravý přední blatník<br>Levý přední blatník<br>Pravý přední držák předního blatníku<br>Levý přední držák předního blatníku<br>Výztuha k pravému přednímu držáku<br>Výztuha k levému přednímu držáku<br>Zadní držák předního blatníku<br>Upevňovací plech pravého předního blatníku                                                          |       |                   |
|                                                                                               |                                                                                        |                                                                         |                                      | X. MONTÁŽNÍ ČÁSTI.                                                                                                    |       |                   |
|                                                                                               |                                                                                        |                                                                         |                                      | 1. MOTOR.                                                                                                    |       |                   |
| A 3095<br>10/37 s<br>—<br>—<br>—<br>—                                                         | 83230<br>83231<br>83232<br>83233<br>83234<br>83235<br>83235                            | 2                                                                       | 2<br>8<br>8<br>8<br>1<br>1           | Podložka pod patku motoru<br>Šroub k upevnění motoru na rám<br>Matka 10 SJ obyčejná<br>Hladká podložka $\oslash$ 10 $\times$ 20 $\times$ 2<br>Pružná podložka $\oslash$ 11 $\times$ 17 $\times$ 3<br>Kaučuková hadice k hornímu hrdlu chladiče<br>$\bigotimes$ 45 $\times$ 55 $\times$ 240 mm<br>Kraučuková hadice k dolnímu brdhu obladiče |       |                   |
|                                                                                               | 83236                                                                                  | _                                                                       | 1                                    | Kaučuková hadice k dolnímu hrdlu chladiče $\emptyset$ 45 $\times$ 55 $\times$ 180 mm                                                                                                    |       |                   |

| ažant                          | Ohind                                                                | is, na          | vůz                                                      |                                                                                                    |       | Cena za   | =        |   |                                                                |                                                                               |                       | •2 N                                                                                                    |                                                                                                    | 1     | ~                |
|--------------------------------|----------------------------------------------------------------------|-----------------|----------------------------------------------------------|----------------------------------------------------------------------------------------------------|-------|-----------|----------|---|----------------------------------------------------------------|-------------------------------------------------------------------------------|-----------------------|----------------------------------------------------------------------------------------------------|----------------------------------------------------------------------------------------------------|-------|------------------|
| lacent<br>Imětu                | Objed-<br>nací č.                                                    | Obraz<br>tab. č | Počet J<br>pro 1                                         | Pojmenování předmětu a skupiny strojní                                                                                                    | Serie | kus<br>Kč | <u>h</u> |   | Označení<br>předmětu                                           | Objed-<br>nací č.                                                             | Obraz na<br>tab. čis. | Počet kus<br>pro 1 vů:                                                                                                    | Pojmenování předmětu a skupiny strojní                                                                                                    | Serie | Cena<br>ku<br>Kč |
| 1651<br>22 s                   | 83237<br>83238<br>83239<br>83240<br>83241<br>83242                   | 2               | 4<br>1<br>2<br>2<br>2<br>1                               | Spona k hadicím<br>Ložisko roztáčecí kliky<br>Šroub k upevnění ložiska roztáčecí kliky<br>Matka 8 SJ obyčejná<br>Pružná podložka Ø 9 × 15 × 3<br>Řemen ventilatoru 26 × 4, dl. 820 mm<br>Spona řemene ventilatoru |       |           |          |   | A N 421                                                        | 83277<br>83278                                                                | 5                     | 4                                                                                                    | Matka 6 SJ obyčejná                                                                                                    |       | KC.              |
| _                              | 83243                                                                | 2               | 1                                                        | 2. PŘEVODOVÁ SKŘÍŇ.                                                                                                    |       |           |          |   | A 3096<br>G 2185                                               | 83280<br>83281                                                                | 5<br>5                | 1<br>1                                                                                                    | Táhlo mezi převod akcelerátoru a karburátor<br>Hlavička táhla mezi převod akcelerátoru a kar-                                                                                                    |       |                  |
| [s                             | 83246<br>83247<br>83248                                              |                 | 10<br>10<br>10                                           | Šroub k upevnění převodové skříně ke klikové<br>komoře<br>Matka 8 SJ obyčejná<br>Hladká podložka Ø 8.2 × 16 × 2<br>Pružná podložka 9 × 15 × 3                                                                     |       |           |          |   | G 613                                                          | 83282<br>83283<br>83284<br>83285                                              | 5                     | 1<br>1<br>2<br>2                                                                                                    | burátor<br>Uzavírací šroub k táhlu<br>Závlačka 1.5 $\times$ 20<br>Hladká podložka $\oslash$ 6.2 $\times$ 12 $\times$ 15<br>Závlačka 1.5 $\times$ 10                                                                                                    |       |                  |
| -                              | 83249                                                                |                 | 10                                                       | Pružná podložka 9 $\times$ 15 $\times$ 3                                                                                                    |       |           |          |   | 11 0 100                                                       | 00007                                                                         |                       |                                                                                                    | 8. PŘEVOD RUČNÍ BRZDY.                                                                                                    |       |                  |
| 134<br><br>975                 | 83251<br>83252<br>83253<br>83254                                     | 8<br>—<br>8     | 4<br>8<br>2                                              | 3. ZADNI OSA.<br>Třmen zadního pera<br>Matka 12 SJ obyčejná<br>Pružná podložka Ø 13×19×3<br>Podložka zadního pera<br>4. PŘEDNÍ OSA.                                                                               |       |           |          |   | M O 126<br>M 1360<br>10/1815 t<br>A N 372<br>A N 373<br>8/22 s | 83288<br>83289<br>83290<br>83291<br>83292<br>83293<br>83293<br>83294<br>83295 | 55     55             | $     \begin{array}{c}       1 \\       1 \\       2 \\       4 \\       1 \\       2 \\       2 \\       2 \\       2 \\       2 \\       2 \\       2 \\       2 \\       2 \\       2 \\       2 \\       2 \\       2 \\       2 \\       2 \\       2 \\       2 \\       2 \\       2 \\       2 \\       2 \\       2 \\       2 \\       2 \\       2 \\       2 \\       2 \\       2 \\       2 \\       2 \\       2 \\       2 \\       2 \\       2 \\       2 \\       2 \\       2 \\       2 \\       2 \\       2 \\       2 \\       2 \\       2 \\       2 \\       2 \\       2 \\       2 \\       2 \\       2 \\       2 \\       2 \\       2 \\       2 \\       2 \\       2 \\       2 \\       2 \\       2 \\       2 \\       2 \\       2 \\       2 \\       2 \\       2 \\       2 \\       2 \\       2 \\       2 \\       2 \\       2 \\       2 \\       2 \\       2 \\       2 \\       2 \\       2 \\       2 \\       2 \\       2 \\       2 \\       2 \\       2 \\       2 \\       2 \\       2 \\       2 \\       2 \\       2 \\       2 \\       2 \\       2 \\       2 \\       2 \\       2 \\       2 \\       2 \\       2 \\       2 \\       2 \\       2 \\       2 \\       2 \\       2 \\       2 \\       2 \\       2 \\       2 \\       2 \\       2 \\       2 \\       2 \\       2 \\       2 \\       2 \\       2 \\       2 \\       2 \\       2 \\       2 \\       2 \\       2 \\       2 \\       2 \\       2 \\       2 \\       2 \\       2 \\       2 \\       2 \\       2 \\       2 \\       2 \\       2 \\       2 \\       2 \\       2 \\       2 \\       2 \\       2 \\       2 \\       2 \\       2 \\       2 \\       2 \\       2 \\       2 \\       2 \\       2 \\       2 \\       2 \\       2 \\       2 \\       2 \\       2 \\       2 \\       2 \\       2 \\       2 \\       2 \\       2 \\       2 \\       2 \\       2 \\       2 \\       2 \\       2 \\       2 \\       2 \\       2 \\       2 \\       2 \\       2 \\       2 \\       2 \\       2 \\       2 \\       2 \\       2 \\       2 \\       2 \\       2 \\       2 \\       2 \\       2 \\       2 \\       2 \\       2 \\       2 \\       2 \\       2 \\       2 \\       2 \\       2 \\       2 \\       2 \\       2 \\       2 \\       2 \\     $ | Přední táhlo převodu zadní brzdy<br>Regulační matka k táhlu<br>Matka 10 SJ obyčejná<br>Zadní táhlo převodu ruční brzdy<br>Matka 10 SJ obyčejná<br>Vrchní pás vedení táhel brzdy<br>Spodní pás vedení táhel brzdy<br>Šroub k spojení pásů<br>Matka 8 SJ obyčejná<br>Pružná podložka $\bigcirc$ 9 $\times$ 15 $\times$ 3<br>Šroub k upevnění vedení táhel na kardano- |       |                  |
| 59<br>77<br>53                 | 83256<br>83257<br>83258<br>83259<br>83260                            | 8<br>           | 4<br>8<br>2<br>2                                         | Třmen předního pera<br>Matka 12 SJ obyčejná                                                                                                    |       |           |          | • | 6/10 s                                                         | 83296<br>83297<br>83298                                                       | 5                     | 2<br>1<br>1                                                                                                    | <ul> <li>Pružná podložka Ø 9 × 15 × 3</li> <li>Šroub k upevnění vedení táhel na kardano-<br/>vou troubu</li> <li>Pružná podložka Ø 7 × 11 × 2</li> <li>9. VÝFUKOVÝ HRNEC.</li> </ul>                                                                                                    |       |                  |
|                                |                                                                      |                 |                                                          | 5. ŘÍZENÍ.                                                                                                    |       |           |          |   | 8/24 s                                                         | 83300                                                                         | _                     | 1                                                                                                    | Šroub k upevnění závčsu výfukového hrnce                                                                                                    |       |                  |
| s<br>v                         | 83262<br>83263<br>83264<br>83265                                     |                 | 4<br>4<br>4<br>3                                         | Šroub k upevnění tělesa k rámu<br>Matka 8 SJ obyčejná<br>Pružná podložka Ø 9 × 15 × 3<br>Šroub k upevnění ložiska sloupu řízení k pe-<br>dálové podlaze                                                           |       |           |          |   | <br>A N 446<br>A O 96                                          | 83301<br>83302<br>83303<br>83304                                              |                       | 1<br>1<br>1<br>1                                                                                                    | k rámu<br>Matka 8 SJ obyčejná<br>Pružná podložka ∅9×15×3<br>Trouba mezi motorem a klapkou topení<br>Držák trouby mezi motorem a klapkou topení                                                                                                    |       |                  |
| 122<br>73<br>3<br>4<br>74<br>1 | 83266<br>83267<br>83268<br>83269<br>83270<br>83271<br>83272<br>83273 | 555555          | 3<br>1<br>2<br>2<br>2<br>2<br>2<br>2<br>2<br>2<br>2<br>2 | Matka 8 ŠJ obyčejná<br>Trubka táhla řízení<br>Hlava táhla řízení<br>Přední pánev kulového čepu s dirkou<br>Zadní pánev kulového čepu, bez dirky<br>Regulační šroub<br>Přítužná matka regulačního šroubu           |       |           | 5<br>5   |   | 10/26 s                                                        | 83306<br>83307<br>83308                                                       |                       | 4<br>4<br>4                                                                                                    | 10. CHLADIČ.<br>Šroub k upevnění chladiče<br>Matka 10 SJ obyčejná<br>Pružná podložka $\emptyset$ 11 $\times$ 17 $\times$ 3<br>11. KAPOTA.                                                                                                    |       | 2                |
| 45                             | 83274                                                                | 5               | 2                                                        | Víčko maznice regulačního šroubu "Pantof"                                                                                                    |       |           |          |   | A N 425                                                        | 83310                                                                         |                       | 1                                                                                                    | Pravý plech pod kapotu                                                                                                    |       |                  |
| v                              | 83276                                                                |                 | 4                                                        | <ol> <li>6. PEDÁL AKCELERÁTORU.</li> <li>Šroub k upevnění ložiska břídele pedálu ak-<br/>celerátoru k pedálové podlaze</li> </ol>                                                                                 |       |           |          | 2 | A N 426<br>A N 427<br>6/15 s                                   | 83311<br>83312<br>83313<br>83314<br>83315                                     | 8                     | 1<br>2<br>8<br>8<br>8                                                                                                    | Levý plech pod kapotu .<br>Uhelník plechu pod kapotu .<br>Šroub k upevnění plechu pod kapotu .<br>Matka 6 SJ obyčejná .<br>Pružná podložka Ø7×11×2 .                                                                                                    | 8     |                  |

| Označení<br>předmětu         | Objed-<br>nací č.       | braz na<br>ib. čis. | Počet kusů<br>pro 1 vůz | Pojmenování předmětu a skupiny strojni                                                                     | Serie | Cena<br>ku |          |      |        |
|------------------------------|-------------------------|---------------------|-------------------------|----------------------------------------------------------------------------------------------------|-------|------------|----------|------|--------|
|                              |                         | 03                  | 9. y                    | ,                                                                                                    | Š     | Kč         | <u>h</u> |      | -      |
| A O 21                       | 83316                   |                     | 2                       | Spona kapoty černá s niklovou rukojetí .                                                                   |       |            |          |      |        |
| 5/17 Lkn<br>—<br>—           | 83317<br>83318<br>83319 | -                   | 4<br>4<br>4             | Šroub k upevnění spony kapoty k rámu<br>Matka Ø 5 závit Löw<br>Pružná podložka Ø 5 5 × 9 5 × 2 mm          |       |            |          |      |        |
|                              |                         |                     |                         | 12. PRODLOUŽENÁ KAPOTA.                                                                                    |       |            |          |      |        |
| 6/13 s                       | 83321<br>83322          | _                   | 4                       | Šroub pro držák prodloužené kapoty<br>Matha 6 SL abužajać                                                  |       |            |          |      |        |
|                              | 83323<br>83324          | _                   | 4<br>15                 | Matka 6 SJ obyčejná<br>Pružná podložka Ø 7 × 11 × 2<br>Šroub k připevnění prodloužené kapoty k příčné      |       |            |          |      |        |
| 27.000                       | 83325<br>83326          |                     | 15<br>15                | stěně<br>Matka $\emptyset$ 5 závit Löw obyčejná<br>Pružná podložka $\emptyset$ 5.5 $\times$ 9.5 $\times$ 2 |       |            |          |      |        |
|                              |                         |                     |                         | 13. PŘÍČNÁ STĚNA.                                                                                          |       |            |          |      |        |
| A N 431<br>8/20 s            | 83328<br>83329          | 8                   | 1                       | Spojovací tyč chladiče a příčné stěny<br>Šroub k upevnění spojovací tyče k chladiči                        |       |            |          |      |        |
|                              | 83330<br>83331          |                     | 1                       | Matka 8 SI korunková                                                                                       |       |            |          |      |        |
| 8 <del>6.78</del>            | 83332                   | -                   | 2                       | Závlačka Ø 2 × 20<br>Hladká podložka Ø 10 × 20 × 2 k spojovací<br>tyči                                     |       |            |          |      |        |
|                              | 83333<br>83334<br>83335 | _                   | 1 1 1                   | Matka 10 SJ obyčejná<br>Matka 10 SJ korunková<br>Závlačka Ø 2 × 25                                         |       |            |          |      |        |
| L 1927<br>M N 235<br>A N 359 | 83336<br>83337<br>83338 | 8<br>8<br>8         | 2<br>1<br>1             | Zpružína k spojovací tyči<br>Hák k zachycení kapoty<br>Narážka háku k zachycení kapoty                     |       |            |          |      |        |
|                              |                         |                     |                         | 14. PEDÁLOVÁ PODLAHA.                                                                                      |       |            |          |      |        |
| 8/18 s                       | 83340                   |                     | 4                       | Šroub k upevnění konsol pedálové podlahy<br>k rámu                                                         |       |            |          |      | 1      |
| _                            | 83341<br>83342          | =                   | 4 4                     | Matka 8 SJ obyčejná<br>Pružná podložka Ø 9 × 15 × 3                                                        |       |            |          |      | r      |
|                              |                         |                     |                         | 15. BENZÍNOVÁ NÁDRŽKA                                                                                      |       |            |          |      | ľ      |
| 8/18 s                       | 83344                   | _                   | 4                       | Šroub k upevnění benzínové nádržky a patky                                                                 |       |            |          |      | 1<br>P |
|                              | 83345                   | -                   | 4                       | benzínové nádržky na příčnou stěnu<br>Matka Ø 8 SJ obyčejná                                                |       |            |          |      |        |
| 8/18 s                       | 83346<br>83347          | -                   | 4 4                     | Pružná podložka Ø 9 × 15 × 3<br>Šroub k upevnční konsoly benzinové nádrž-                                  |       |            |          |      |        |
|                              | 83348<br>83349          |                     | 4                       | ky na příčnou stěnu<br>Matka 8 SJ obyčejná<br>Pružná podložka ⊘ 9×15×3                                     |       |            |          |      |        |
| A N 452                      | 83350                   | -                   | î                       | Trubka k vedení benzínu od nádržky ke kar-<br>burátoru                                                     |       |            |          | i it |        |
| 60080<br>60081               | 83351<br>83352<br>83353 | Ξ                   | 1<br>1<br>1             | Konus přípojky<br>Matka přípojky<br>Přípojka trubky na straně karburátoru                                  |       |            |          |      |        |

| Označení<br>předmětu                   | Objed-<br>nací č.                | Obraz na<br>tab. čís. | Počet kusů<br>pro 1 vůz                                | Pojmenování předmětu a skupiny strojní                                                                                                    | Serie | Cena za<br>kus<br>Kë h |
|----------------------------------------|----------------------------------|-----------------------|--------------------------------------------------------|----------------------------------------------------------------------------------------------------|-------|------------------------|
|                                        |                                  |                       |                                                        |                                                                                                    |       |                        |
|                                        |                                  |                       |                                                        | 16. OCHRANNÉ PLECHY.                                                                                                    | -     |                        |
| 5/12 Lkn                               | 83355                            | -                     | 8                                                      | Šroub k upevnční plechu mezi chladič a přední<br>příčku                                                                                        |       | -                      |
| <br>6/13 s                             | 83356<br>83357<br>83358          |                       | 8<br>8<br>6                                            | Matka Ø 5 závit Löw, obyčejná<br>Pružná podložka Ø 5·5×9·5×2<br>Šroub k upevnění plechu mezi spodek motoru                                     |       |                        |
| <br>6/15 s                             | 83359<br>83360<br>83361          |                       | 6<br>6<br>8                                            | a přední příčku<br>Matka 6 SJ obyčejná<br>Pružná podložka Ø 7 × 11 × 2<br>Šroub k upevnění ochranného plechu za pře-                           |       | 4                      |
| =                                      | 83362<br>83363                   | _                     | 8<br>8                                                 | vodovou skříní<br>Matka 6 SJ obyčejná<br>Pružná podložka Ø 7 × 11 × 2                                                                          |       |                        |
|                                        |                                  |                       |                                                        | 17. PŘEDNÍ BLATNÍKY.                                                                                                    |       |                        |
| 10/26 s<br><br>8/20 s                  | 83365<br>83366<br>83367<br>83368 |                       | 10<br>10<br>10<br>2                                    | Šroub k upevnění držáku blatníku na rám<br>Matka 10 SJ obyčejná<br>Pružná podložka Ø 11 × 17 × 3<br>Šroub k upevňovacímu plechu předního blat- |       |                        |
| <br>6/15 s                             | 83369<br>83370<br>83371          |                       | 2<br>2<br>8                                            | níku<br>Matka 8 SJ obyčejná<br>Pružná podložka Ø 9 × 15 × 3<br>Šroub k upevnění blatníku k přednímu uhel-<br>níku stupačky                     |       |                        |
| -                                      | 83372<br>83373                   |                       | 8<br>8                                                 | Matka 6 SJ obyčejná<br>Pružná podložka $\emptyset$ 7 $\times$ 11 $\times$ 2                                                                    |       | -                      |
|                                        |                                  |                       |                                                        | XI. KAROSERIE.                                                                                                    |       |                        |
|                                        |                                  |                       |                                                        | 1. PŘEDEK KAROSERIE.                                                                                                    |       |                        |
| A N 460                                | 83375                            | 9                     | 1                                                      | Předek karoserie s dvířky, střechou, podlahou                                                                                                  |       |                        |
| M N 407                                | 83376                            | 9                     | 2                                                      | a sedadlem pro řidiče<br>Pevné sklo okna dveří a pravé postranní stěny<br>předku karoserie                                                     |       |                        |
| M N 408                                | 83377                            | 9                     | 2                                                      | Posuvné sklo okna dveří a pravé postranní<br>stěny předku karoserie                                                                            |       |                        |
| M N 406<br>M N 409<br>L 1903<br>L 1904 | 83378<br>83379<br>83380<br>83381 | 9<br>9<br>9<br>9      | $\begin{array}{c} \hline 2 \\ 1 \\ 1 \\ 1 \end{array}$ | Rám okna před řidiče<br>Sklo okna před řidiče<br>Pravá vzpěra sklopného okna<br>Levá vzpěra sklopného okna                                     |       |                        |
|                                        |                                  |                       |                                                        | 2. UKAZATEL SMĚRU JÍZDY.                                                                                                    |       | С.,                    |
| P 722                                  | 83383                            | 9                     | 1                                                      | Ukazatel směru jízdy emailovaný, s rukojetí<br>mosaznou                                                                                        |       | ~                      |
|                                        |                                  |                       |                                                        | 3. VALNÍKOVÁ KAROSERIE.                                                                                                    | -     |                        |
| A N 469                                | 83385                            | 9                     | 1                                                      | Dřevěná konstrukce karoserie                                                                                                    |       |                        |
|                                        |                                  |                       | -                                                      | 22                                                                                                    |       | 1                      |

.

+

| Označení<br>předmětu                                                             | Objed-<br>nací č.                                                    | Obraz na<br>tab. čís.                          | Počet kusů<br>pro 1 vůz                             | Pojmenování předmětu a skupiny strojní                                                                                                    | Serie | Cena za<br>kus<br>Kč h | Označení<br>předmětu         |
|----------------------------------------------------------------------------------|----------------------------------------------------------------------|------------------------------------------------|-----------------------------------------------------|----------------------------------------------------------------------------------------------------|-------|------------------------|------------------------------|
|                                                                                  |                                                                      |                                                |                                                     | 4. ÚHELNÍKY A PÁSY.                                                                                                    |       |                        |                              |
| A N 104<br>A N 474<br>A N 476<br>A N 477                                         | 83387<br>83388<br>83389<br>83390                                     | 9<br>9<br>9<br>9                               | 2<br>6<br>1<br>1                                    | Výstužný úhelník přední stěny<br>Držák prvního, třetího a pátého příčníku<br>Pravý pás rámu karoserie<br>Levý pás rámu karoserie                                                                                           |       |                        |                              |
|                                                                                  |                                                                      |                                                |                                                     | 5. ZÁVĚSY STĚN.                                                                                                    |       |                        | <br>A N 360                  |
| AN 103<br>AN 97<br>AN 111                                                        | 83392<br>83393<br>83394                                              | 9<br>9<br>9                                    | 8<br>16<br>8                                        | Pás závěsu stěn karoserie<br>Oko šarnýru závěsu stěn<br>Čep šarnýru závěsu stěn                                                                                                    |       |                        | 8/36 s                       |
|                                                                                  |                                                                      |                                                |                                                     | 6. ROHOVÉ ZÁMKY.                                                                                                    |       |                        |                              |
| A N 94<br>A N 95<br>A N 96                                                       | 83396<br>83397<br>83398                                              | 9<br>9<br>9                                    | 4<br>4<br>4                                         | Oko zámku<br>Čep zámku                                                                                                    |       |                        | A N 448<br>A N 124<br>6/15 s |
|                                                                                  |                                                                      |                                                |                                                     | 7. NÁSTAVEC.                                                                                                    |       |                        | 8/22 s                       |
| 1                                                                                | 8                                                                    |                                                |                                                     | (Pouze na zvláštní objednávku.)                                                                                                    |       |                        | _                            |
| A N 480<br>A N 103<br>A N 97<br>A N 111<br>A N 94<br>A N 95<br>A N 143<br>A N 96 | 83400<br>83401<br>83402<br>83403<br>83404<br>83405<br>83406<br>83407 | 9<br>9<br>9<br>9<br>9<br>9<br>9<br>9<br>9<br>9 | 1<br>2<br>4<br>2<br>2<br>2<br>4<br>2<br>2<br>4<br>2 | Dřevěná konstrukce nástavců karoserie (ná-<br>stavce vysoké 350 mm)<br>Pás zadní stěny nástavců<br>Oko šarnýru závěsu<br>Čep šarnýru závčsu zadní stěny nástavců<br>Oko rohového zámku<br>Čep rohového zámku<br>Klíč zámku |       |                        | -<br>A 2616                  |
|                                                                                  |                                                                      |                                                |                                                     |                                                                                                    |       |                        | 8/22 s<br>5/35 hk            |
|                                                                                  |                                                                      | l                                              |                                                     | 8. PLACHTA.<br>(Pouze na zvláštní objednávku.)                                                                                                    |       |                        |                              |
| N 465<br>N 1595                                                                  | 83410<br>83411                                                       | =                                              | 3                                                   | Plachta<br>Oblouk plachty                                                                                                    |       | 2                      | 4.6/20 hk                    |
|                                                                                  |                                                                      | 0                                              | -                                                   | 9. ZADNÍ BLATNÍKY.                                                                                                    |       |                        | - 1750                       |
| N 248                                                                            | 83415                                                                | 8 .                                            | 4                                                   | Zadní blatník<br>Výztuha zadního blatníku<br>Držák zadního blatníku                                                                                                    |       |                        | A 1750                       |

| načení<br>dmětu                              | Objed-<br>nací č.                                                                      | Obraz na<br>tab. čís.                   | Počet kusů<br>pro 1 vůz                                  | Pojmenování předmětu a skupiny strojní                                                                                                    | Serie | Cena za<br>kus |
|----------------------------------------------|----------------------------------------------------------------------------------------|-----------------------------------------|----------------------------------------------------------|----------------------------------------------------------------------------------------------------|-------|----------------|
| —<br>N 360<br>/36 s<br>—                     | 83418<br>83419<br>83420<br>83421<br>83422<br>83423                                     | 9<br>9<br>8                             | 2<br>2<br>2<br>2<br>2<br>2<br>2<br>2<br>2<br>2<br>2<br>2 | XII. ELEKTRIKA, VÝBAVA,<br>ZÁSOBNÍ DÍLY A NÁSTROJE.<br>1. REFLEKTORY S UPEVNĚNÍM.<br>Reflektor Ø 175 dle soupisu na výstroji .<br>Žárovka do reflektoru s dvojitým vláknem<br>Sloupek reflektoru s dvojitým vláknem<br>Sloupek reflektoru<br>Šroub do chladiče k stažení sloupku<br>Matka 8 SJ obyčejná<br>Pružná podložka Ø 9×15×3<br>2. ZADNÍ ČÍSLOVÁ TABULKA                                                          |       | <u>Kë h</u>    |
| N 448<br>N 124<br>/15 s<br><br>/22 s<br><br> | 83425<br>83426<br>83427<br>83428<br>83429<br>83430<br>83431<br>83432<br>83433<br>83434 | 8 8                                     | 1<br>3<br>3<br>1<br>1<br>1<br>1<br>1                     | A ZADNÍ LAMPA.<br>Zadní číslová tabulka<br>Výztužný úhelník zadní číslové tabulky<br>Šroub k upevnění tabulky na výztužný úbelník<br>Matka 6 SJ obyčejná<br>Pružná podložka Ø 7×11×2<br>Šroub k upevnění výztužného úhelníku na rám<br>Matka Ø 8 SJ obyčejná<br>Pružná podložka Ø 9×15×3<br>Zadní svítilna Bosch JN 4/9 úplná<br>Žárovka do zadní svítilny 6 V, 5 W, válcová                                             | 14    |                |
|                                              | 83436<br>83437<br>83438<br>83439<br>83440<br>83441<br>83442<br>83442<br>83443<br>83444 | 9 9 8 1 1 1 1 1 1 1 1 1 1 1 1 1 1 1 1 1 | 1<br>1<br>1<br>4<br>1<br>1<br>1                          | 3. OHLEDACÍ REFLEKTOR.<br>Ohledací reflektor "Curus" s navinovačem<br>kabelu NK menší typ<br>Žárovka do reflektoru 6 Volt<br>Držák ohledacího reflektoru<br>Šroub do držáku reflektoru<br>Pružná podložka Ø 9×15×3<br>Šroub k upevnění držáku na předek karoserie<br>Koncovka Bosch Ø 10 do plechu předku<br>karoserie pro kabel k ohledacímu reflektoru<br>Držák kovové hadice Bosch RS 7624<br>Šroub k upevnění držáku |       |                |
| <br>1750<br><br>                             | 83445<br>83446<br>83447<br>83448<br>83449<br>83450                                     | 9<br>8<br>                              | 1 2 2 2 2 2                                              | <ul> <li>4. BATERIE.</li> <li>Baterie "Dinin" 3 E VJ 5, 6 Volt, 60 amperhodin</li> <li>Šroub k upevnění baterie</li> <li>Matka Ø 10 SJ korunová</li> <li>Hladká podložka Ø 10 × 20 × 2</li> <li>Závlačka k šroubu k upevnění baterie Ø 2 × 25</li> <li>Měřicí stříkačka a láhev na destilovanou vodu</li> </ul>                                                                                                    |       |                |
| -                                            |                                                                                        |                                         |                                                          | 35                                                                                                    |       | J              |

•

| Cena z<br>kus | Serie | Pojmenování předmětu a skupiny strojní                                                                                                    | Počet kusů<br>pro 1 vůz                                  | Obraz na<br>tab. čís. |                                                                               | Označení<br>předmětu                    |
|---------------|-------|----------------------------------------------------------------------------------------------------|----------------------------------------------------------|-----------------------|-------------------------------------------------------------------------------|-----------------------------------------|
| Kč            | N -   |                                                                                                    | 2.0                                                      | 0#                    | and the second                                                                |                                         |
|               |       | 5. ZAŘAĎOVACÍ SKŘÍNKA, HODINY,<br>RYCHLOMĚR A TABULKA TYPU.                                                                                                    |                                                          |                       |                                                                               |                                         |
|               |       | Zařaďovací skřinka Bosch Hs 6 A 3<br>Pružná podložka pod hlavu Ø 5.5 × 9.5 × 2<br>Hodiny "AT typ R" nesvítici<br>Rychloměr "AT typ RV" levotočivý<br>Ohebný hřídel k pohonu rychloměru, dl. 1240<br>Držák ohebného hřídele<br>Tabulka typu s firmou<br>Pojistková krabice Bosch RS 204 s 2 pojistkami | 1<br>2<br>1<br>1<br>1<br>1<br>1<br>1<br>1                | 9 6 6 6 8 9           | 83452<br>83453<br>83454<br>83455<br>83456<br>83456<br>83457<br>83458<br>83459 | A 3117<br>G 519                         |
|               | 1000  | 6. HOUKAČKA,                                                                                                    |                                                          |                       |                                                                               |                                         |
|               |       | Elektrická houkačka Bosch FG "/16tivoltová,                                                                                                    | 1                                                        | 9                     | 83460                                                                         | -                                       |
|               |       | jednohlasná<br>Šroub k upevnění držáku na příčnou stěnu<br>Matka 8 SJ obyčejná<br>Pružná podložka Ø 9 × 15 × 3<br>Knoflikový kontakt elektrické houkačky<br>Držák houkačky na příčnou stěnu<br>Šroub k upevnění houkačky na držák<br>Matka 8 SJ obyčejná<br>Pružná podložka Ø 9 × 15 × 3              | 2<br>2<br>2<br>1<br>1<br>2<br>2<br>2<br>2<br>2<br>2<br>2 | 98                    | 83461<br>83462<br>83463<br>83464<br>83465<br>83466<br>83467<br>83468          | 8/18<br>—<br>—<br>A 3102<br>8/30 s<br>— |
|               |       | 7. INDUKČNÍ CÍVKA.                                                                                                    |                                                          |                       |                                                                               |                                         |
|               |       | Indukční cívka pro bateriové zapalování 6ti                                                                                                    | 1                                                        | 9                     | 83469                                                                         | -                                       |
|               |       | voltová Bosch TA 6A1 .<br>Kabel vysokého napětí čís. 1, od indukční cívky                                                                                                    | 1                                                        |                       | 83470                                                                         | -                                       |
|               |       | k přerušovači průřezu 1.5 mm <sup>2</sup> , dl. 800 mm <sup>2</sup> .<br>Kabel č. 4 vysokého napětí s gumovou isolací od<br>indukční cívky k přerušovači, průřezu 1.5 mm <sup>2</sup> ,                                                                                                    | 1.                                                       |                       | 83471                                                                         | -                                       |
|               |       | dl. 850 mm                                                                                                    | 1<br>2<br>2<br>2<br>2<br>2<br>2                          | 8                     | 83472<br>83473<br>83474<br>83475<br>83476<br>83477                            | A N 451<br>6/15 s<br>6/15 s<br>         |
|               |       | 8. SPOUŠTĚČ.                                                                                                    | and the second second                                    |                       |                                                                               |                                         |
|               |       | Spouštěč Bosch BGB 0.4/6 L1 levotočivý,<br>počet zubů pastorku z=7, m=3                                                                                                    | 1                                                        | 9                     | 83478                                                                         | -                                       |
|               |       | 9. KABELY A ISOLAČNÍ TRUBKY KE<br>SVĚTLU A SPOUŠTĚČI.                                                                                                    |                                                          |                       |                                                                               |                                         |
|               | 10.00 | Isolační trubka pro kabely k dynamu a re-                                                                                                    | 1                                                        | 8                     | 83480                                                                         | A N 130                                 |
|               |       | flektorům<br>Měděná koncovka Ø 29 na isolační trubku                                                                                                    | 2                                                        |                       | 83481                                                                         |                                         |

| Označení                      | Objed-                  | Obraz na<br>teb. čís. | Počet kusů<br>pro 1 vůz | Pojmenování předmětu a skupiny strojní                                                                                                    | Serie | Cena za<br>kus |
|-------------------------------|-------------------------|-----------------------|-------------------------|----------------------------------------------------------------------------------------------------|-------|----------------|
| předmětu                      | nací č.                 | Obr                   | Počé<br>pro             |                                                                                                    | Še    | Kë h           |
| M 2072<br>A N 132             | 83482<br>83483          | 8<br>8                | 2<br>1<br>2             | Držák isolační trubky<br>Isolační trubka pro kabel k levému reflektoru )<br>Mědéná koncovka Ø 21 na isolační trubku )                                                                                     |       |                |
| M 2080<br>A N 471             | 83484<br>83485<br>83486 | 8<br>8                | 2 2 2                   | Držák isolační trubky<br>Isolační trubka pro kabely ke skřínec na                                                                                                    |       |                |
| A N 472                       | 83487<br>83488<br>83489 | 8                     | 4<br>2<br>1             | příčné stěně<br>Měděná koncovka Ø 29 na isolační trubku<br>Držák isolačních trubek na příčné stěnč<br>Kabel č. 30 od baterie ke spouštěčí, průřez<br>16 mm <sup>2</sup> , dl. 2350 mm, uložený v lakované |       |                |
| N 2867<br>—                   | 83490<br>83491          | 8                     | 2<br>1                  | bougie trubce<br>Držák kabelu č. 30 na převodové skříni<br>Kabel č. 31 od baterie ke kovové hmotě prů-<br>řezu 16 mm <sup>2</sup> , dl. 350 mm, uložený v lakované<br>bougie trubce                       |       |                |
| A 2967                        | 83492<br>83493          | 8                     | 11                      | Svorka kabelu na zadní závčs prkna pod baterii<br>Kabel č. 30 od baterie k zařadovací skřince,<br>průřez 6 mm <sup>2</sup> , dl. 2300 mm                                                                  |       |                |
| -                             | 83494                   | -                     | 1                       | Kabel č. 50 od zařaďovací skřinky ke spouštěči,<br>průř. 6 mm <sup>2</sup> , dl. 1000 mm                                                                                                    |       |                |
| 1000                          | 83495                   |                       | 1                       | Kabel č. 15 od zařadovací skřínky k indukcní                                                                                                    |       |                |
| 200                           | 83496                   | -                     | 1                       | cívce, průř. 2.5 mm², dl. 800 mm<br>Kabel č. 51 od dynama k zařaďovací skřínce                                                                                                    |       |                |
| -                             | 83497                   | -                     | 1                       | průřez 6 mm <sup>2</sup> , dl. 2000 mm                                                                                                    |       |                |
|                               | 83498                   |                       | 2                       | průřez 1.5 mm <sup>3</sup> , dl. 2000 mm                                                                                                    | 1     |                |
| AN 473                        | 83499                   | 8                     | 4                       | $2 \times 2.5$ mm <sup>2</sup> , dl. 2200 mm Držák kabelu č. 58 na pravém podélníku                                                                                                    |       |                |
|                               | 83500                   | -                     | 2                       | rámu<br>Kabel č. 56 a 57 k levému reflektoru, průřez<br>2 × 2 5 mm², dl. 3010 mm                                                                                                    |       |                |
| 8 <del></del>                 | 83501                   | _                     | 1                       | Kovová hadice na kabel č. 58 k zadní lampě<br>vnější Ø 10 mm <sup>2</sup> , dl. 350 mm                                                                                                    |       |                |
| (1 <del>777</del> 6)          | 83502                   | _                     | 1                       | Kabel č. 54 od zářaďovací skřínky k houkačce,<br>průřez 1.5 mm <sup>2</sup> , dl. 900 mm                                                                                                    |       |                |
|                               | 83503                   | -                     | 1                       | Kabel od tlačítka ke hmotě, průřez 1'5 mm,                                                                                                    |       |                |
| N 1419<br>A O 107             | 83504<br>83505          |                       |                         | dl. 700 mm<br>Držák k přichycení isolační trubky<br>Isolační trubka k převodové skříni pro kabel<br>č. 30 a 58                                                                                            |       |                |
| A N 472                       | 83506<br>83507<br>83508 | 8                     | ī                       | Měděná koncovka Ø29 na isolační trubku<br>Držák k upevnění isolační trubky na rám<br>Kabel č. 58 od zařadovací skřínky k zadní<br>svitilně, průřez 2.5 mm <sup>2</sup> , dl. 5300 mm                      |       |                |
| A 3101<br>A 3115              | 83509<br>83510          |                       |                         | Značka kabelu č. 15, 30, 50, 51, 56, 58<br>Svorka kabelu ke kovovć hmotě                                                                                                    |       |                |
|                               |                         |                       |                         | 10. ZÁSOBNÍ KOLO S DRŽÁKEM.                                                                                                    |       |                |
| A N 449<br>M N 387<br>12/80 v |                         | 8                     | 22                      | Držák zásobních kol<br>Patka držáku zásobního kola<br>Šroub k připevnění patek k předku karoserie<br>Matka Ø12 SJ obyčejná                                                                                |       |                |

|            | Cena<br>ku | Serie       | Pojmenování předmětu a skupiny strojní                                                                                                    | Počet kusů<br>pro 1 vůz    | Obraz na<br>tab. čís. | Objed-<br>nací č.                                           | Označení<br>předmětu                         |
|------------|------------|-------------|----------------------------------------------------------------------------------------------------|----------------------------|-----------------------|-------------------------------------------------------------|----------------------------------------------|
| <u> </u> h | Kč         | Sei         |                                                                                                    | åå                         | 5ª                    |                                                             |                                              |
|            | 4          |             | Šroub k držáku zásohních kol<br>Matka 18 SJ obyčejná k vnitřnímu konci šroubu<br>Opěrný plech zásobního kola<br>Matka držáku zásobních kol<br>Snímací kolo pro pneumatiky Ø 32'' × 6'2''<br>"Straight Side"                                                       | 1<br>1<br>2<br>1<br>1      | 8<br>8<br>8<br>6      | 83516<br>83517<br>83518<br>83519<br>83520                   | A N 246<br>A N 88<br>A 2498<br>—             |
|            |            |             | "Straight Side"<br>Duše Ø 32" × 6·2" s ventilkem "Straight<br>Side"                                                                                                    | 1                          | 6                     | 83521                                                       | _                                            |
|            |            |             | Side"<br>Plášť gumový Ø 32"×6·2" "Straight Side"<br>šestiplátnový                                                                                                    | 1                          | 6                     | 83522                                                       |                                              |
|            |            |             | Při dodání 2 zásobních kol platí:                                                                                                    |                            |                       |                                                             |                                              |
|            |            |             | Šroub do držáku zásobních kol<br>Rozpěrací vložka zásobních kol<br>Plech pod zásobní kolo<br>Šroub k upevnění plechu na pravou stupačku<br>Matka 8 SJ obyčejná<br>Pružná podložka Ø 9×15×3                                                                        | 1<br>1<br>4<br>4<br>4      | 8 8                   | 83524<br>83525<br>83526<br>83527<br>83528<br>83528<br>83529 | M N 291<br>A N 450<br>M N 388<br>8/20 s<br>— |
|            |            |             | 11. ROZTÁČECÍ KLIKA.                                                                                                    |                            |                       | 1                                                           |                                              |
| 2          |            |             | Roztáčecí klika<br>Hřídel roztáčecí kliky<br>Roznýtovaný kolík Ø8×50 k spojení kliky                                                                                                    | 1<br>1<br>1                | 22                    | 83531<br>83532<br>83533                                     | A 1784<br>A 3111<br>—                        |
|            |            |             | s hřídelem<br>Obložení rukojeti kliky<br>Hladká podložka Ø 12 × 24 × 2.5                                                                                                    | 1                          | 22                    | 83534<br>83535                                              | A <u>1772</u>                                |
|            |            |             | 12. ZÁSOBNÍ DÍLY.                                                                                                    |                            |                       |                                                             |                                              |
|            |            |             | Ventil                                                                                                    | 1<br>1<br>1                | 22                    | 83537<br>83538<br>83539                                     | N 302<br>A 3399                              |
|            |            |             | fusion, seřízena na lehký benzín 0.720<br>Kompensátor karburátoru Zenith Ø 26 à gran-                                                                                                    | 1                          | _                     | 83540                                                       | -                                            |
|            |            |             | de difusion, seřízený na lehký benzín 0.720<br>Svíčka zapalovací s dlouhým krčkem "Jískra"<br>Těsnění k výfukové troubě<br>Skřínka zásobních žárovek, obsahující: 2 po-<br>jistky, 1 žárovku do reflektoru s dvojitým<br>vláknem 6 V, 25/20 W, 1 žárovku válcovou | 1<br>1<br>1                | 1                     | 83541<br>83542<br>83543                                     |                                              |
|            |            |             | do číslové lampy 6 V, 5 W<br>Pojistka krátká 40 amp.<br>Řemen ventilátoru 26 × 4, dl. 820<br>Spona k řemenu<br>Krytá matka šroubu ke kolu s pravým závitem<br>Krytá matka šroubu ke kolu s levým závitem<br>Různé šrouby a sice po 1 kuse: 6/17 s,                | 2<br>1<br>1<br>1<br>1<br>4 |                       | 83544<br>83545<br>83546<br>83547<br>83548<br>83548<br>83549 | A 1333<br>A 2779                             |
|            |            |             | 8/22 kz, 8/22 s, 10/26 s                                                                                                    | 8                          | _                     | 83550                                                       |                                              |
|            | -          | and a state | Ø 6, 8, 10, 12<br>Různé hladké podložky a to po 1 kuse: Ø 6,<br>8, 10, 12                                                                                                    | 4                          | -                     | 83551                                                       | -                                            |

| éení<br>ětu                 | Objed-<br>nací č.                                                                               | Obraz na<br>tab. čis. | ct kusů<br>I vůz                          | Pojmenování předmětu a skupiny strojní                                                                                                    | Serie | Cena za<br>kus |
|-----------------------------|-------------------------------------------------------------------------------------------------|-----------------------|-------------------------------------------|----------------------------------------------------------------------------------------------------|-------|----------------|
| etu                         |                                                                                                 | Ob<br>tat             | Počet 1<br>pro 1                          |                                                                                                    | Še    | Kč h           |
|                             | 83552                                                                                           |                       | 8                                         | Různých prušných podložek a to po 2 kusech:<br>$\emptyset$ 6, 8, 10, 12 .<br>Různých závlaček a to po 2 kusech: $\emptyset$ 1.5 × 15,                                                                                                    |       |                |
|                             | 83553                                                                                           | -                     | 8                                         | $\emptyset$ 2 $\times$ 20, $\emptyset$ 2 $\times$ 25, $\emptyset$ 2 5 $\times$ 25 $\cdot$ $\cdot$                                                                                                    |       |                |
|                             | 83554<br>83555<br>83556                                                                         | 2                     | 2 m<br>2 m<br>2 m                         | Železný drát Ø 1 mm Železný drát Ø 1'5 mm                                                                                                    |       |                |
|                             |                                                                                                 |                       |                                           | 13. KLÍČE.                                                                                                    |       |                |
|                             | 83558<br>83559<br>83560<br>83561<br>83562<br>83563<br>83563<br>83564                            | 111111                | 1<br>1<br>1<br>1<br>1<br>1                | Plochý klič dvojitý # 10×14<br>Plochý klič dvojitý # 17×20<br>Trubkový klič vnitřní # 10, dl. 120 mm<br>Trubkový klič vnitřní # 14, dl. 120 mm<br>Trubkový klič vnitřní # 17, dl. 120 mm<br>Trubkový klič vnitřní # 20, dl. 120 mm<br>Trubkový klič k matkám čepu kol vnitřní<br># 32, dl. 120 mm                                                                                                    |       | 2              |
| -<br>-<br>783<br>385<br>192 | 83565<br>83566<br>83567<br>83568<br>83569<br>83570<br>83571<br>83572<br>83573<br>83573<br>83574 | 6<br>                 | 1<br>1<br>1<br>1<br>1<br>1<br>1<br>1<br>1 | Tyčka k trubkovým hlíčům Ø 12, dl. 200 mm<br>Tyčka k trubkovým klíčům Ø 7, dl. 200 mm<br>Menší universální klíč otevření 30 mm<br>Větší universální klíč otevření 50 mm<br>Klíč ke karburátoru<br>Kolovrátek k matkám kol Michelin<br>Klíč k nárazníkům ventilů<br>Klíč k víčkům a stahovacím matkám nábojů kol<br>Klíč k regulování šroubu segmentu řízení<br>Trubkový klíč k svíčkám vnitřní ‡ 26,<br>dl. 120 mm |       |                |
|                             |                                                                                                 |                       |                                           | 14. NÁŘADÍ A NÁSTROJE.                                                                                                    |       |                |
| 452<br>566<br>              | 83576<br>83577<br>83578<br>83579<br>83580                                                       | 8                     | 1                                         | Nálevka na benzin<br>Nálevka na olej<br>Stříkací konvička na benzin<br>Konvička na olej<br>Tlaková maznice s ohebnou hadicí a bajone-<br>tovou připojkou "Pantof"                                                                                                    |       |                |
|                             | 83581<br>83582<br>83583<br>83584<br>83585<br>83586<br>83586<br>83587<br>83588                   |                       | 2 1 1 1 1 1 1                             | Zdvihák vozu na 1800 kg<br>Páka pro montáž pneumatik<br>Hustilka Ø 35<br>Manometr Michelin "Flora" s krabičkou<br>Ocelové kladivo váhy as 400 g<br>Plochý sekáč<br>Šroubovák<br>Kulatý pilník Ø 3/8" délka seku 200                                                                                                    |       |                |
|                             | 83589<br>83590<br>83591<br>83592<br>83593<br>83594                                              | 8                     | 1<br>1<br>1<br>1                          | Půlkulatý pilník šířky äs 25, délka seku 200<br>Kombinované kleště                                                                                                    |       |                |

| Označení<br>předmětu | Objed-<br>nací č.                         | Obraz na<br>tab. čis. | Počet kusů<br>pro 1 vůz | Pojmenování předmětu a skupiny strojní                                                                                                    | Serie | Cena<br>ku |   |
|----------------------|-------------------------------------------|-----------------------|-------------------------|----------------------------------------------------------------------------------------------------|-------|------------|---|
|                      |                                           | 0.2                   | Po                      |                                                                                                    | Se    | Kě         | h |
|                      | 83595<br>83596<br>83597<br>83598<br>83599 | 1111                  | 1<br>1<br>1<br>1<br>1   | Cenik náhradnich dílů<br>Popis obsluhy vozu<br>Taška na nářadí (menší)<br>Plíšek k stavění vůle u rozvodového hřídele<br>Taška na certifikát, stvrzenku o zaplacení<br>daně, vůdčí list a podobné |       |            |   |
|                      |                                           |                       |                         |                                                                                                    |       |            |   |
|                      |                                           |                       |                         |                                                                                                    | 11    |            |   |
| 1                    | Je                                        | E                     | 21                      | Aktuální nabío<br>www.veteranser                                                                                                    |       | cz         |   |
|                      | Je<br>e<br>e                              |                       |                         |                                                                                                    | vice  | .cz        |   |

Výroba dobového příslušenství, profilových těsnění na historická vozidla a náhradních dílů na vozy Aero a Tatra